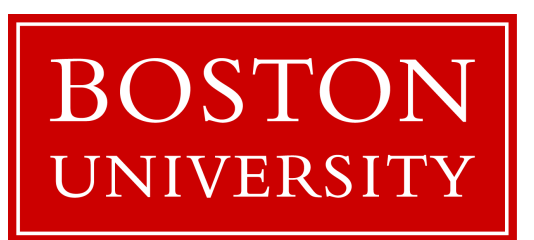

# CS 561: Data Systems Ar

### [class 3](https://bu-disc.github.io/CS561/)

### Relational Recap & Column-Stores

Dr. Subhadeep Sarkar

https://bu-disc.github.io/CS56

# what to do now?

- A) read the syllabus and the website
- B) register to Piazza + Gradescope
- **C) start working on project 0 (due to 02/02)**
- **D) register for the presentation (deadline 01/31)**
- E) start submitting paper reviews/answering tech. questions (week 3)
- F) go over the project (end of next week will be available)
- G) start working on the proposal (week 3)

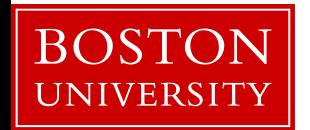

### Database Design Abstraction Levels

Logical Design

Physical Design

System Design

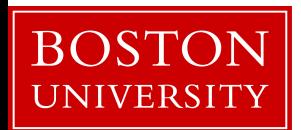

### Data can be messy!

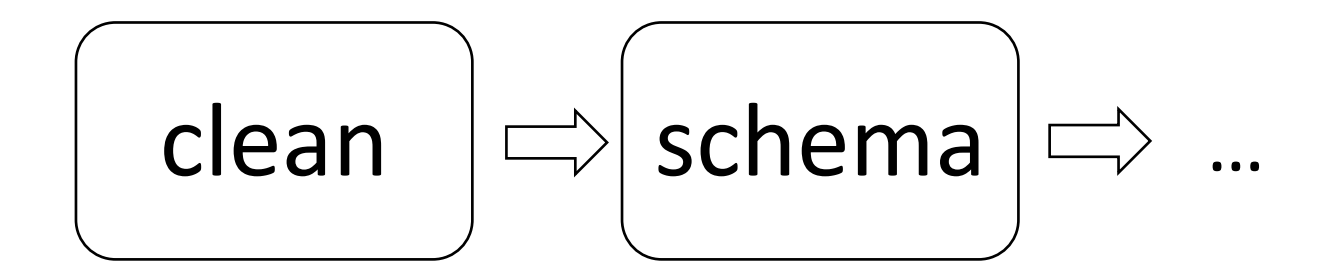

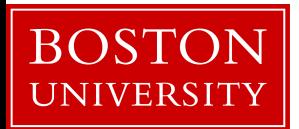

### Data can be messy!

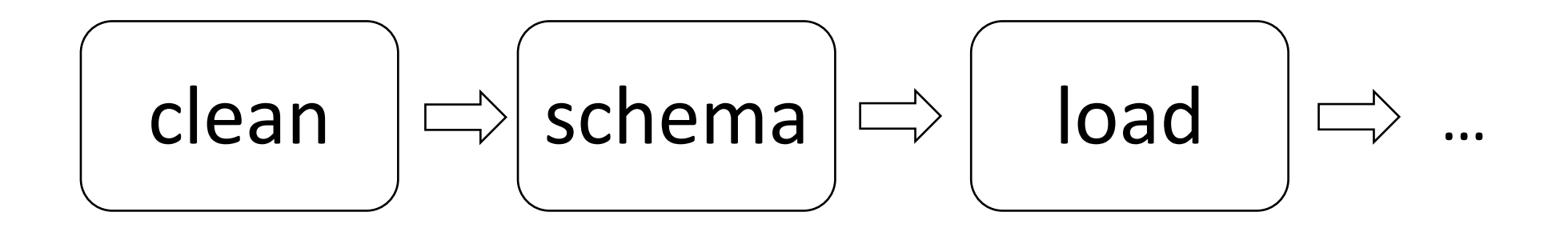

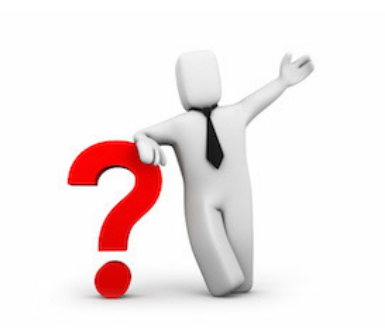

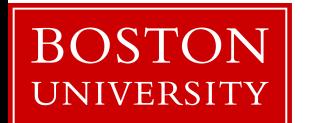

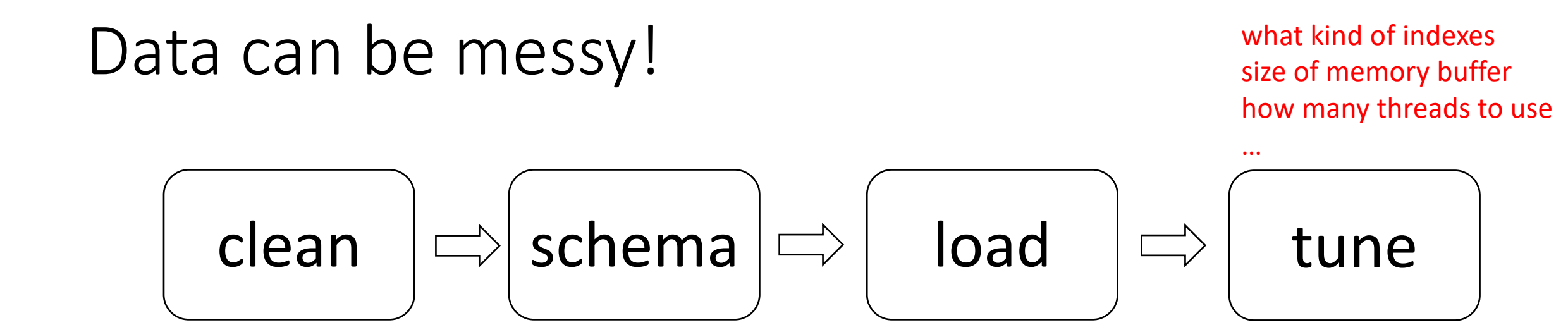

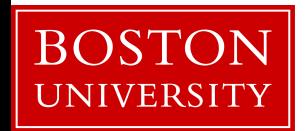

### Data can be messy!

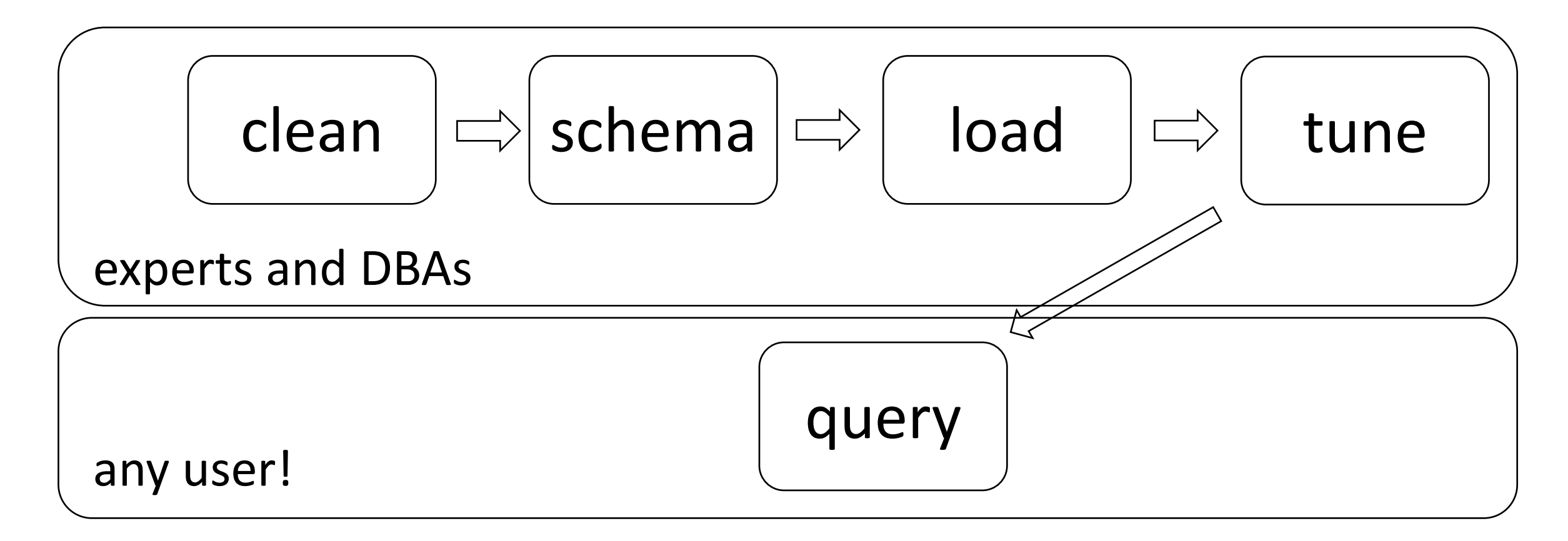

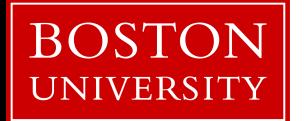

### Database Design Abstraction Levels

Logical Design

Physical Design

System Design

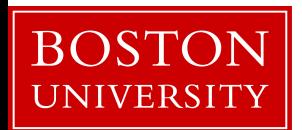

# Logical design

What is our data? How to model them?

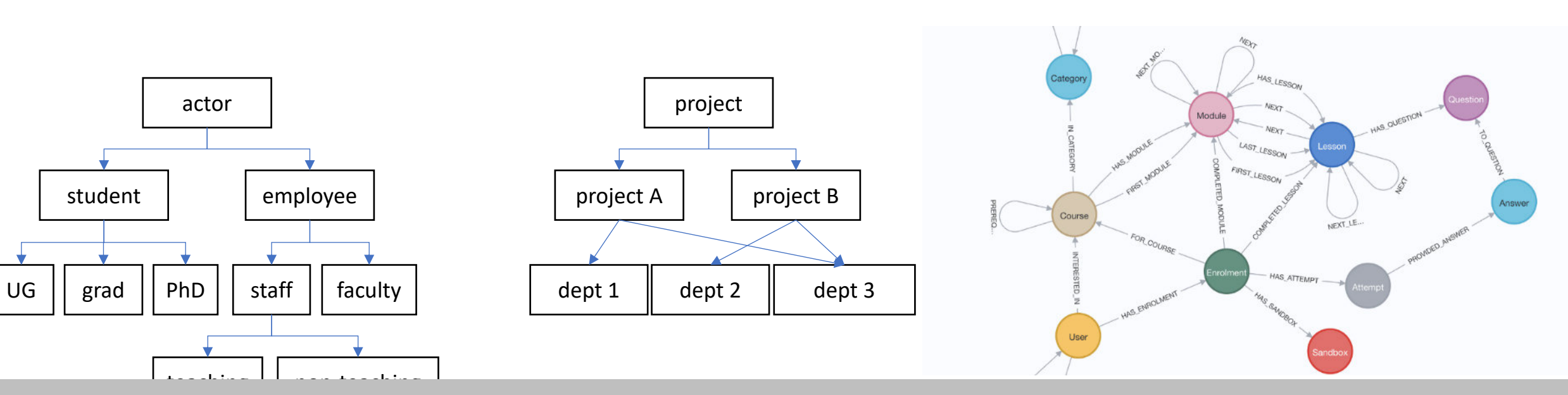

relational data model key-value data model

# Logical Schema of "University" Database

*Students*

*sid: string, name: string, login: string, year\_birth: integer, gpa: real*

*Courses cid: string, cname: string, credits: integer*

*Enrolled sid: string, cid: string, grade: string*

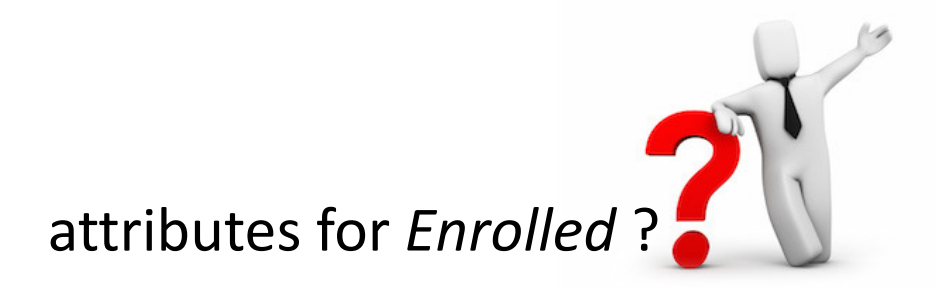

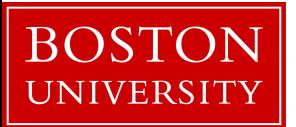

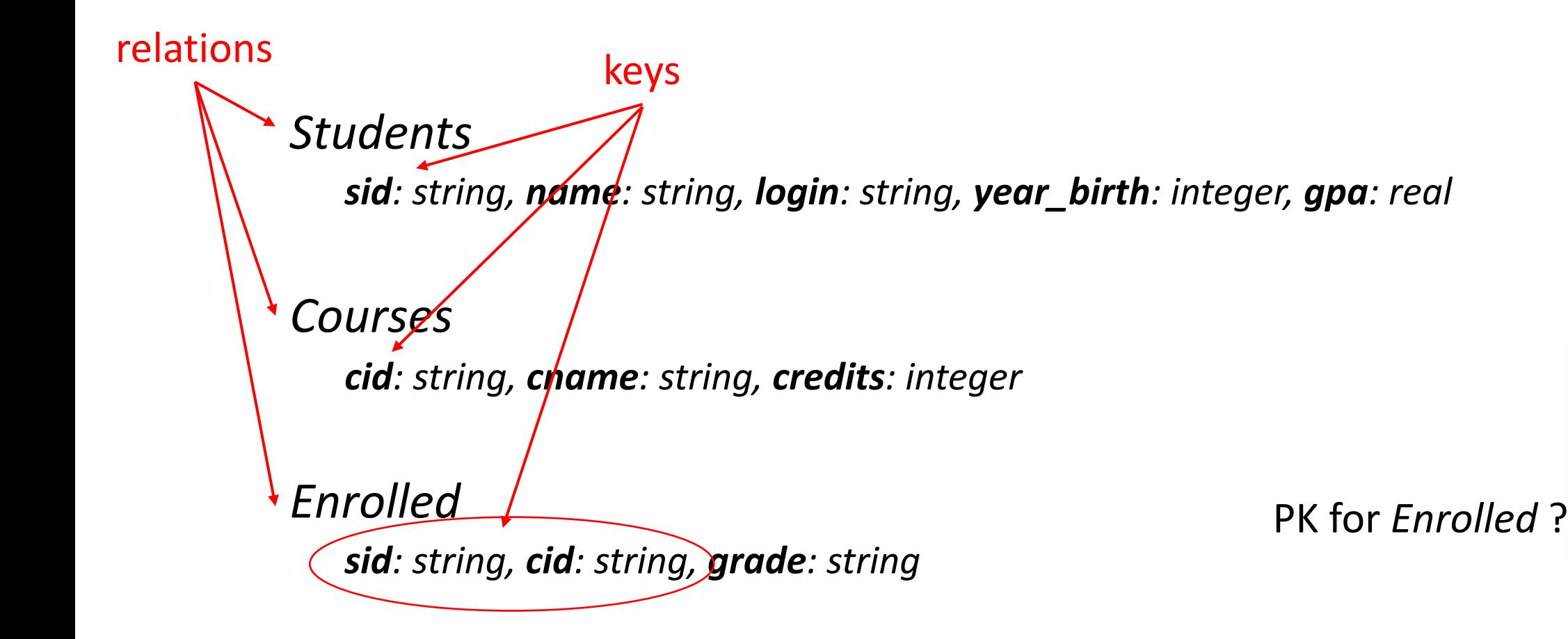

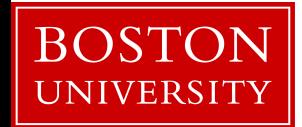

how to create the table students?

*create table students (sid:char(10), name:char(40), login:char(8), age:integer, …)*

*Students*

*sid: string, name: string, login: string, year\_birth: integer, gpa: real*

how to add a new student?

*insert into students (U1398217312, John Doe, john19, 19, …)*

*Courses*

*cid: string, cname: string, credits: integer*

bring me the names of all students *select name from students where GPA > 3.5*

*Enrolled sid: string, cid: string, grade: string*

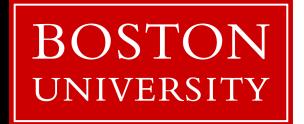

#### **student**

(sid1, name1, login1, year1, gpa1) (sid2, name2, login2, year2, gpa2) (sid3, name3, login3, year3, gpa3) (sid4, name4, login4, year4, gpa4) (sid5, name5, login5, year5, gpa5) (sid6, name6, login6, year6, gpa6) (sid7, name7, login7, year7, gpa7) (sid8, name8, login8, year8, gpa8) (sid9, name9, login9, year9, gpa9)

cardinality: 9

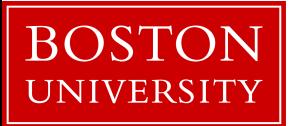

#### **student**

(sid1, name1, login1, year1, gpa1) (sid2, name2, login2, year2, gpa2) (sid3, name3, login3, year3, gpa3) (sid4, name4, login4, year4, gpa4) (sid5, name5, login5, year5, gpa5) (sid6, name6, login6, year6, gpa6) (sid7, name7, login7, year7, gpa7) (sid8, name8, login8, year8, gpa8) (sid9, name9, **login9**, year9, gpa9)

cardinality: 9

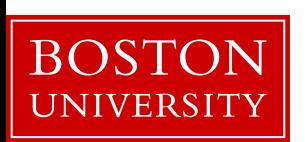

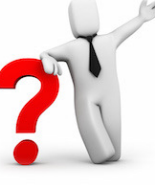

#### **student**

(sid1, name1, login1, year1, gpa1) (sid2, name2, login2, year2, gpa2) (sid3, name3, login3, year3, gpa3) (sid4, name4, login4, year4, gpa4) (sid5, name5, login5, year5, gpa5) (sid6, name6, login6, year6, gpa6) (sid7, name7, login7, year7, gpa7) (sid8, name8, login8, year8, gpa8) (sid9, name9, **NULL**, year9, gpa9)

cardinality: 9

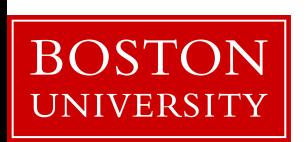

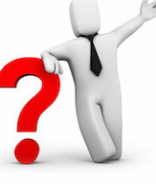

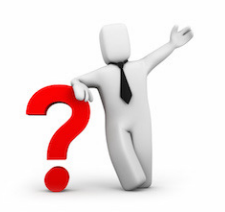

#### how to show all enrollments in CS561?

*Students sid: string, name: string, login: string, year\_birth: integer, gpa: real Courses cid: string, cname: string, credits: integer Enrolled sid: string, cid: string, grade: string* keys

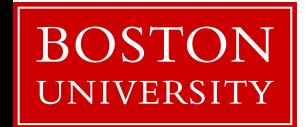

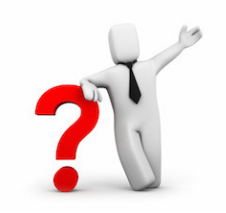

how to show all enrollments in DSA?

### *Students sid: string, name: string, login: string, year\_birth: integer, gpa: real Courses cid: string, cname: string, credits: integer Enrolled sid: string, cid: string, grade: string* foreign keys

using foreign keys we can join information of all three tables

**select** student.name **from** students, courses, enrolled **where** course.cname="DSA" **and** course.cid=enrolled.cid **and** student.sid=enrolled.sid

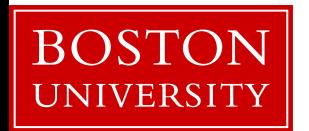

### Database Design Abstraction Levels

Logical Design

Physical Design

System Design

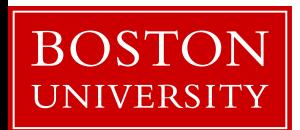

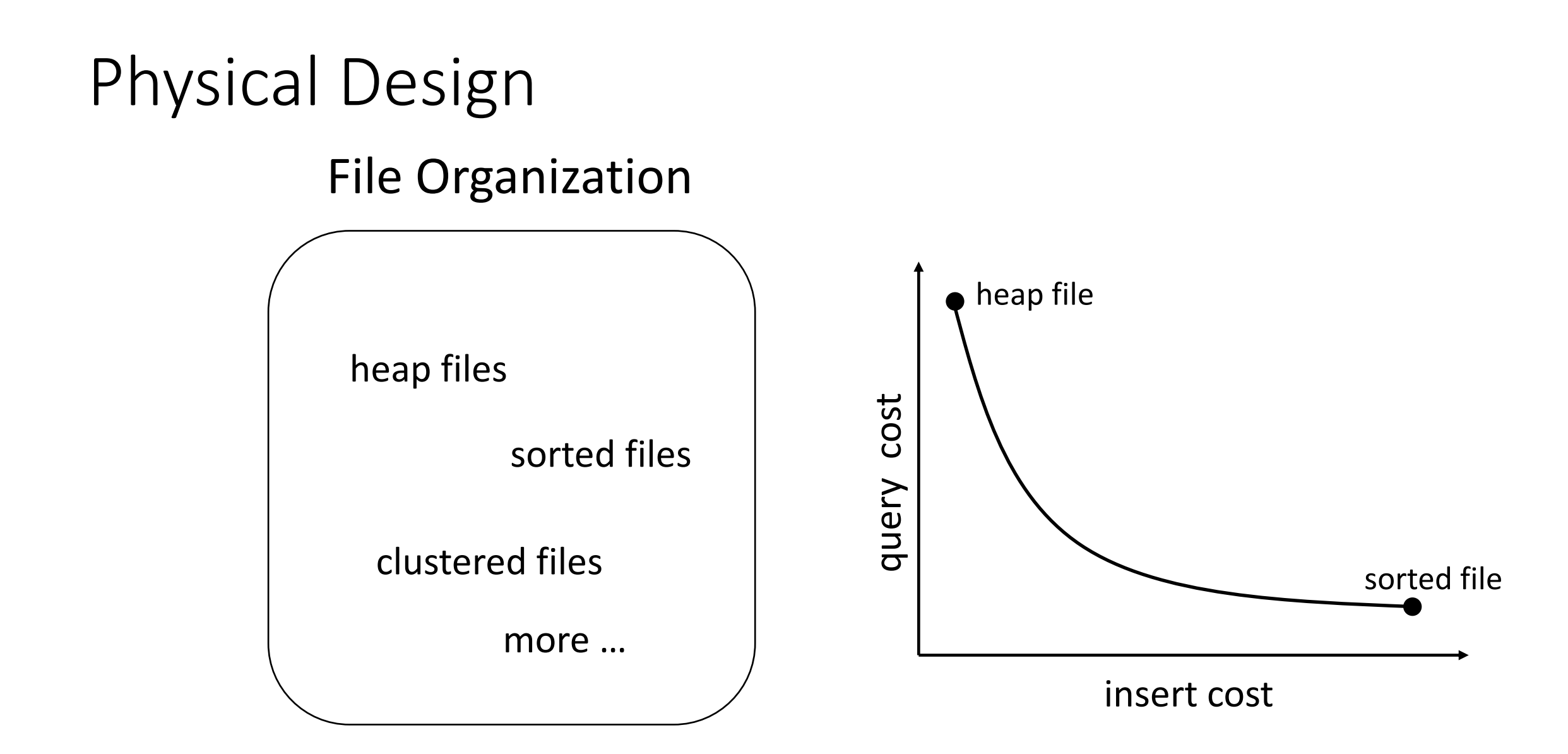

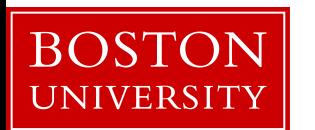

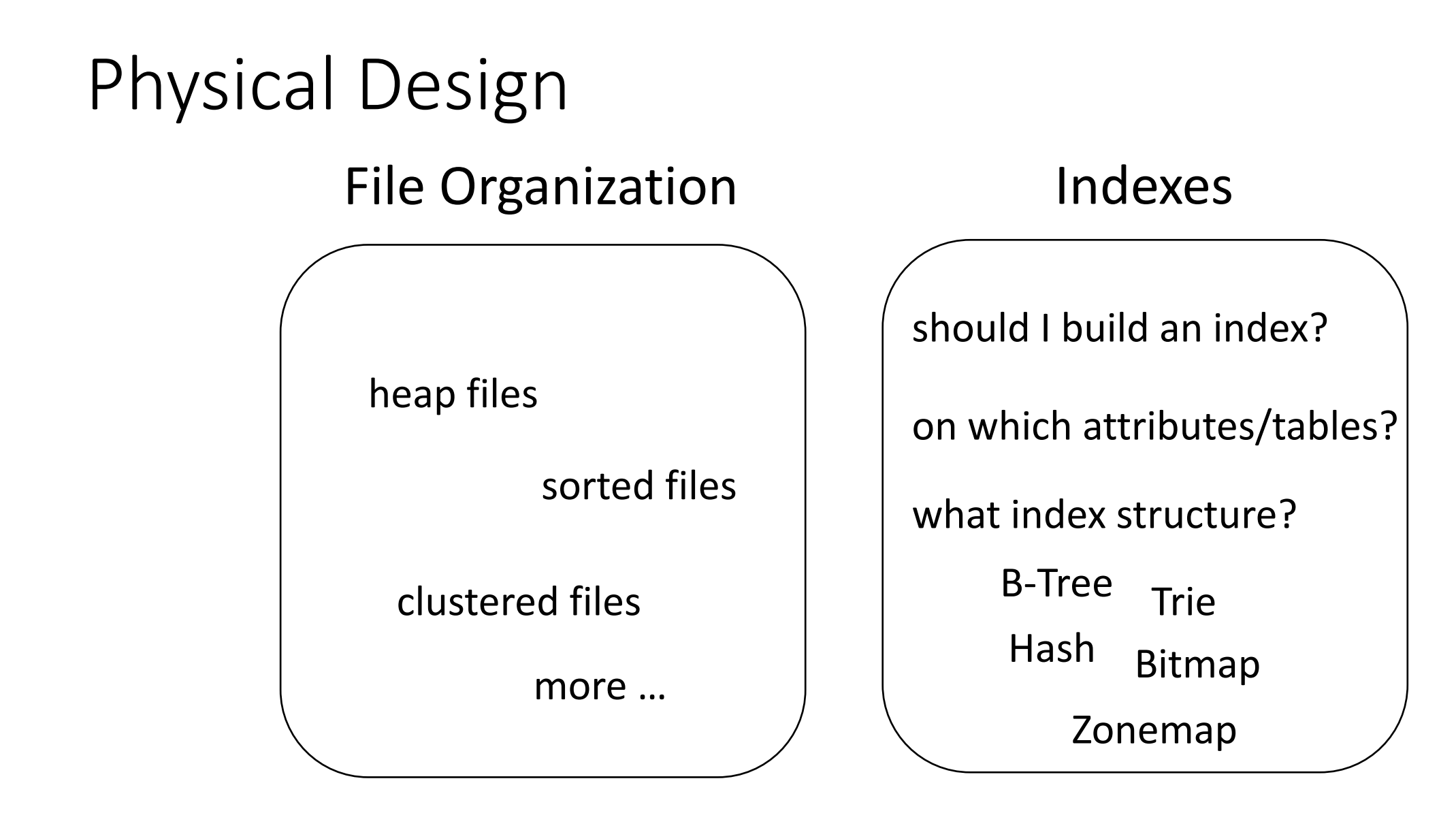

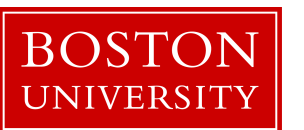

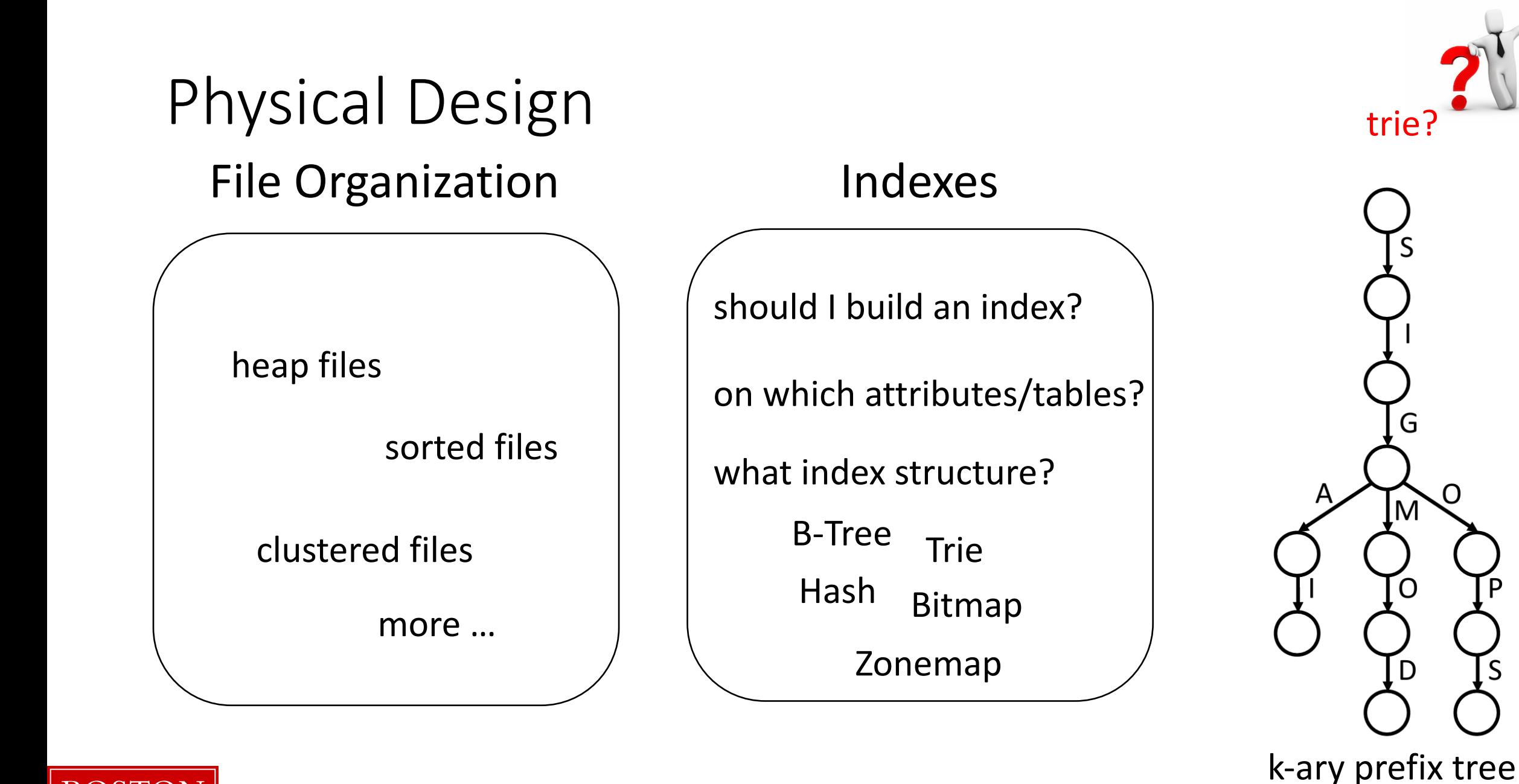

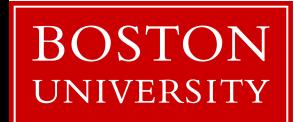

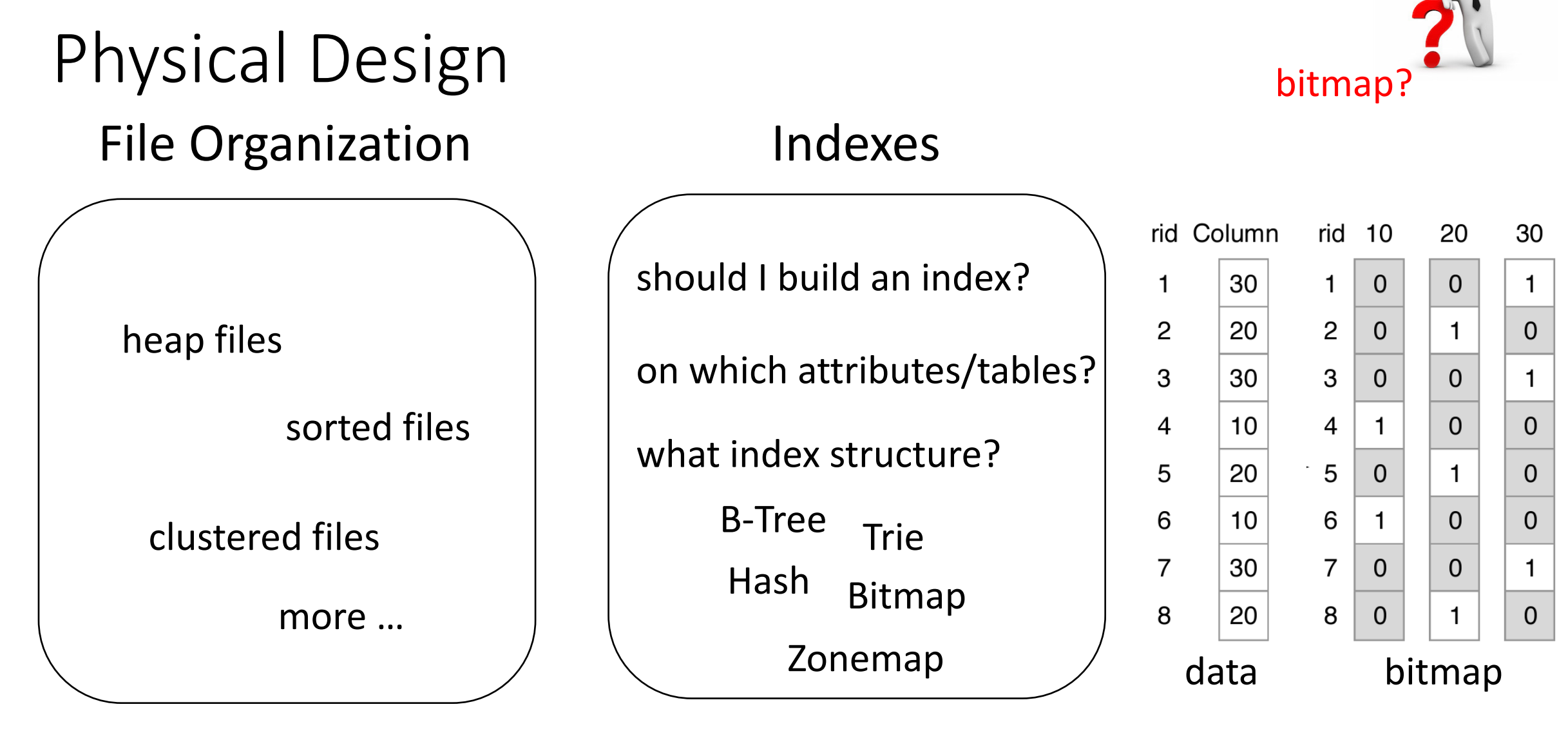

works great for columns with few distinct values

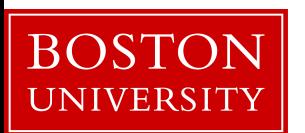

### Database Design Abstraction Levels

Logical Design

Physical Design

System Design

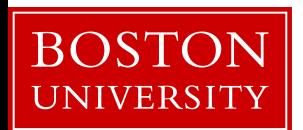

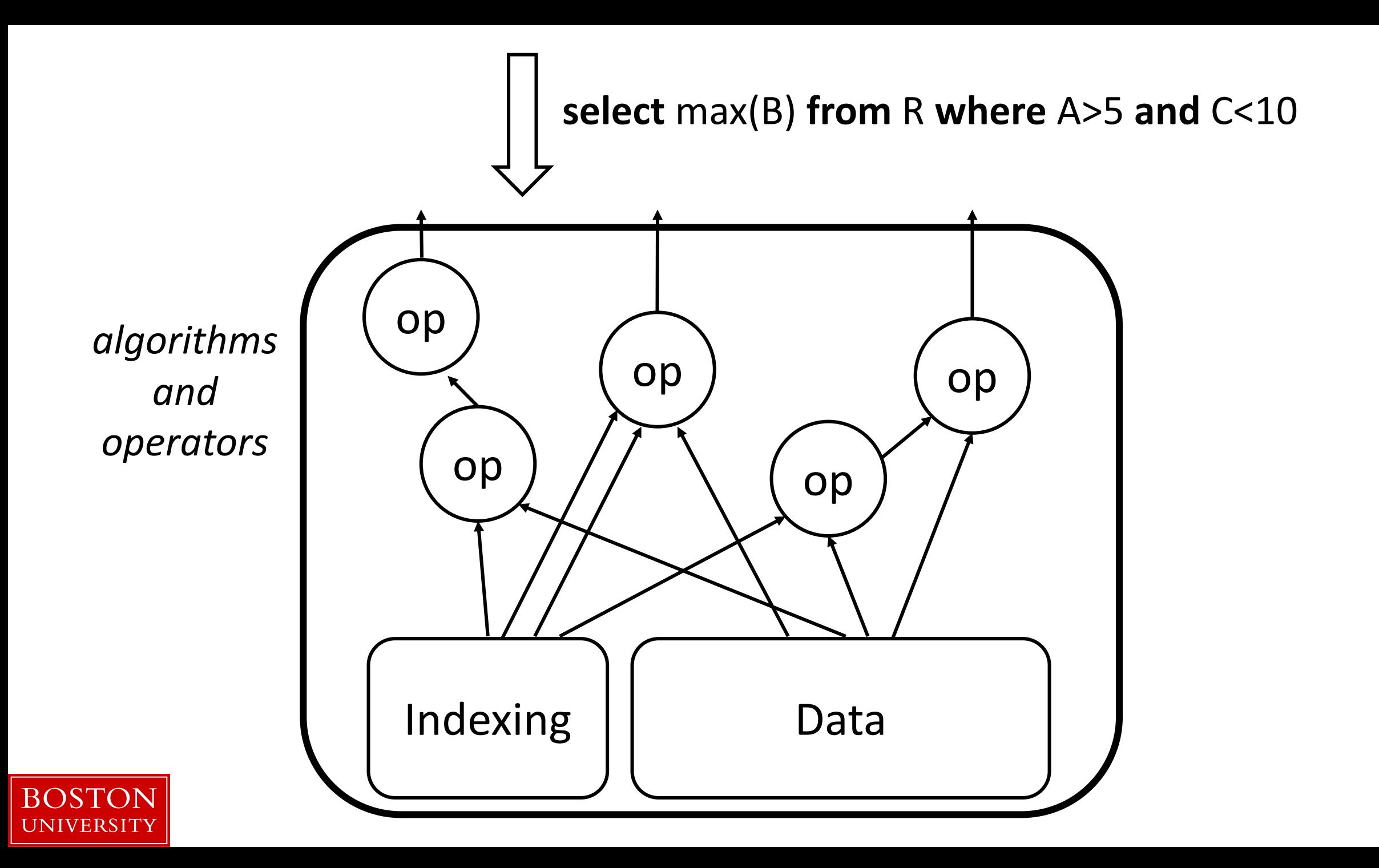

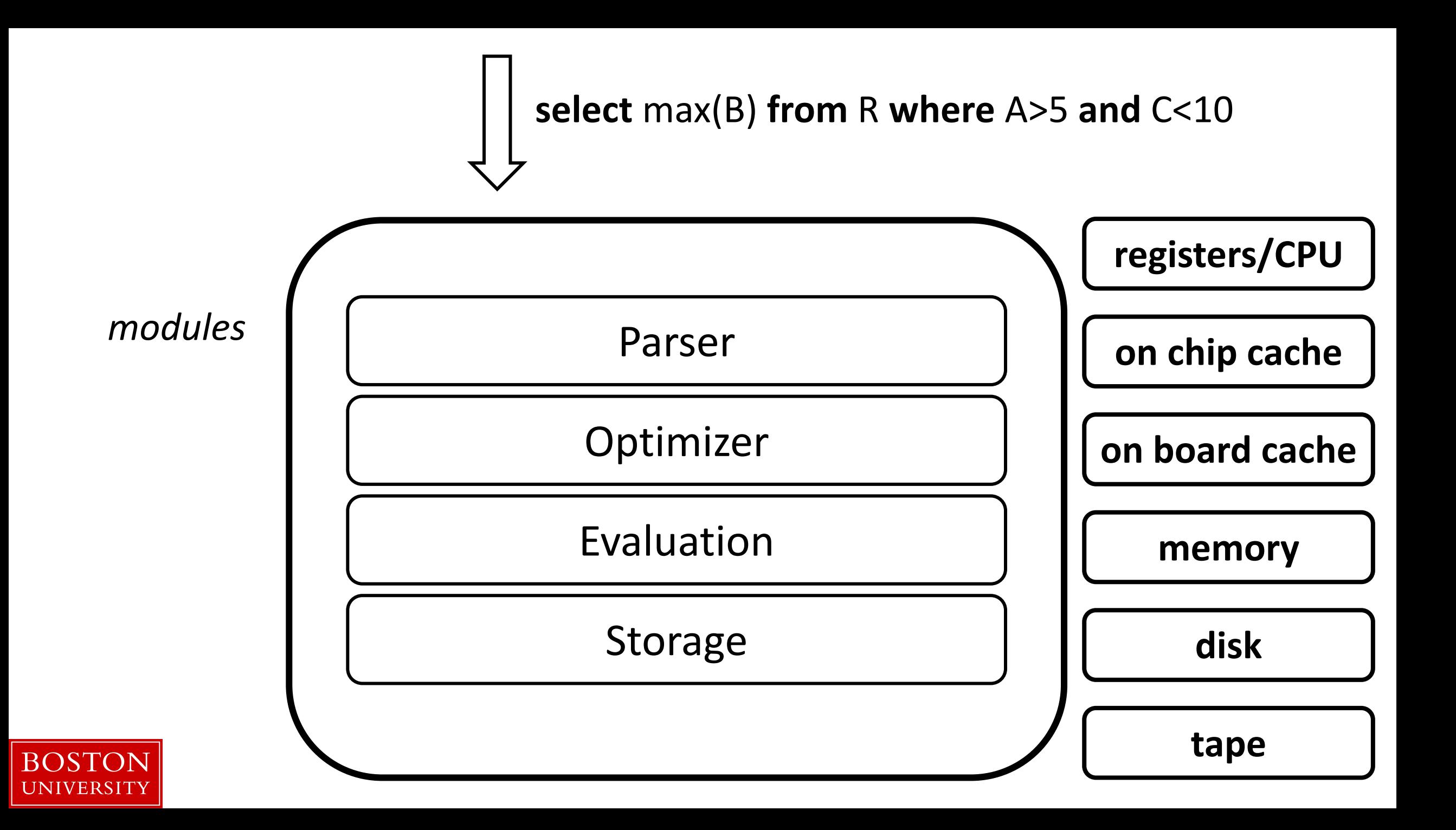

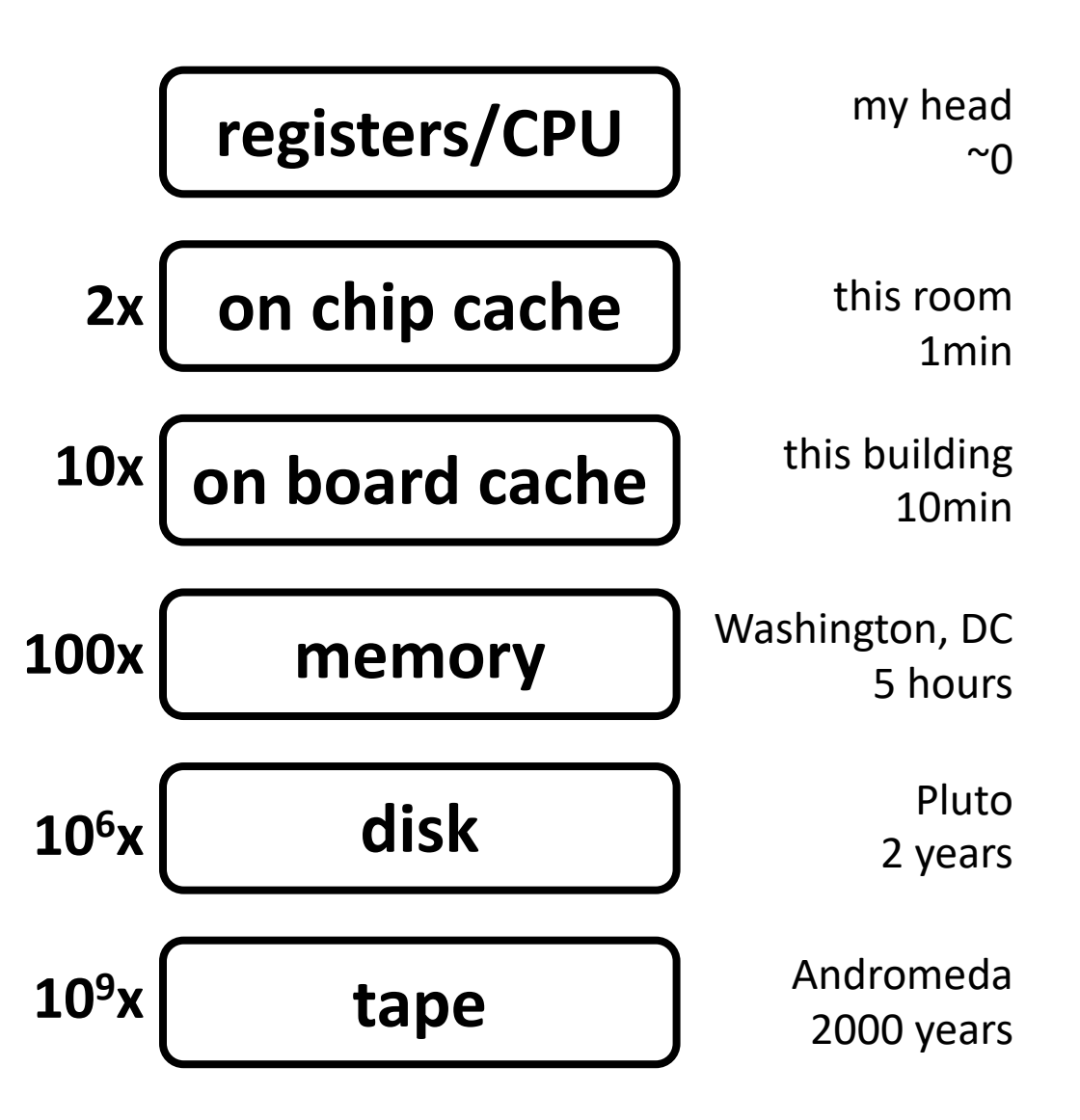

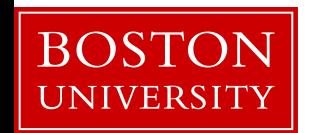

### data movement & page-based access

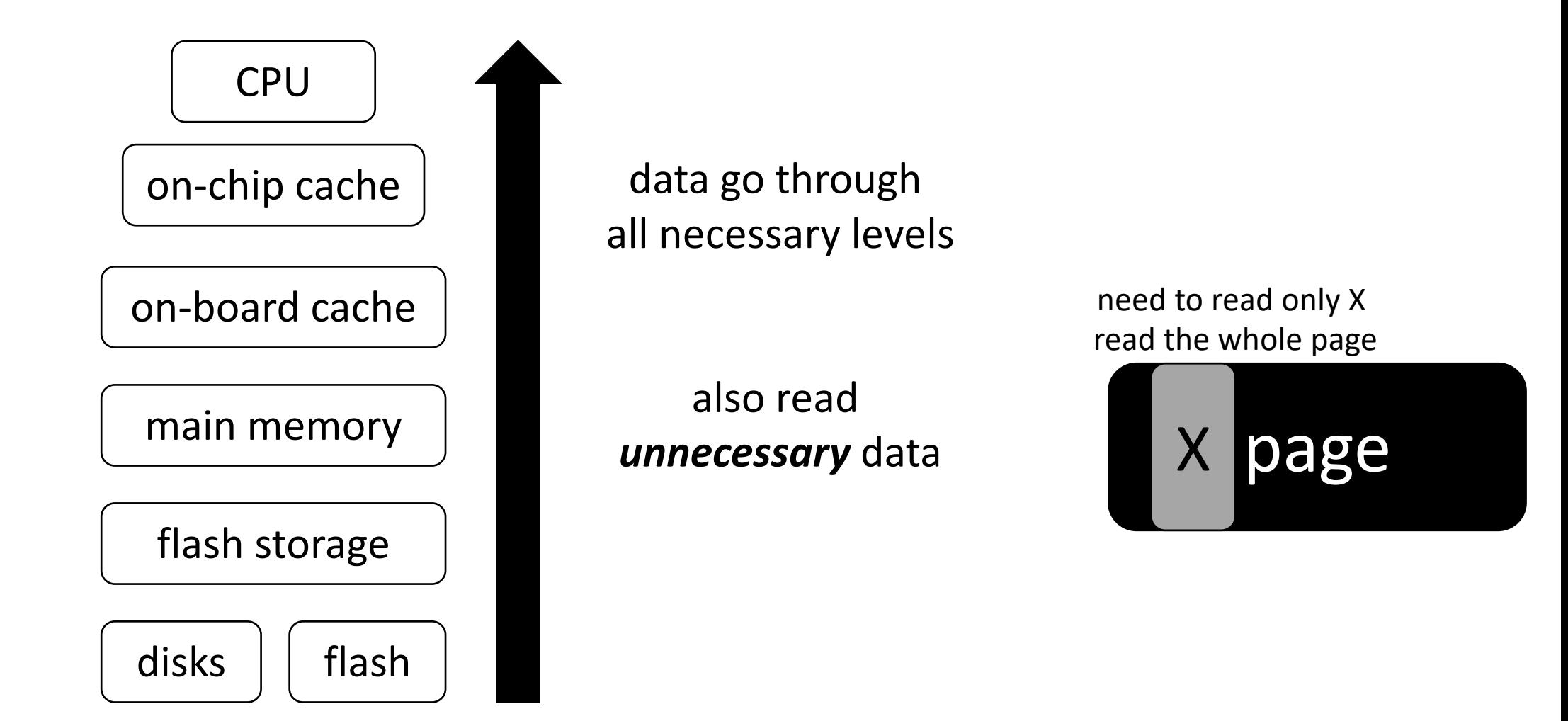

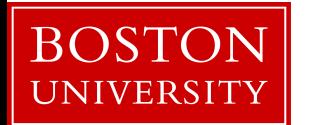

# understanding data placement

### data storage

*Student (sid: string, name: string, login: string, year\_birth: integer, gpa: real)*

#### **student**

(sid1, name1, login1, year1, gpa1) (sid2, name2, login2, year2, gpa2) (sid3, name3, login3, year3, gpa3) (sid4, name4, login4, year4, gpa4) (sid5, name5, login5, year5, gpa5) (sid6, name6, login6, year6, gpa6) (sid7, name7, login7, year7, gpa7) (sid8, name8, login8, year8, gpa8) (sid9, name9, login9, year9, gpa9)

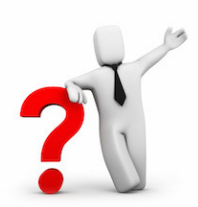

#### how to physically place data?

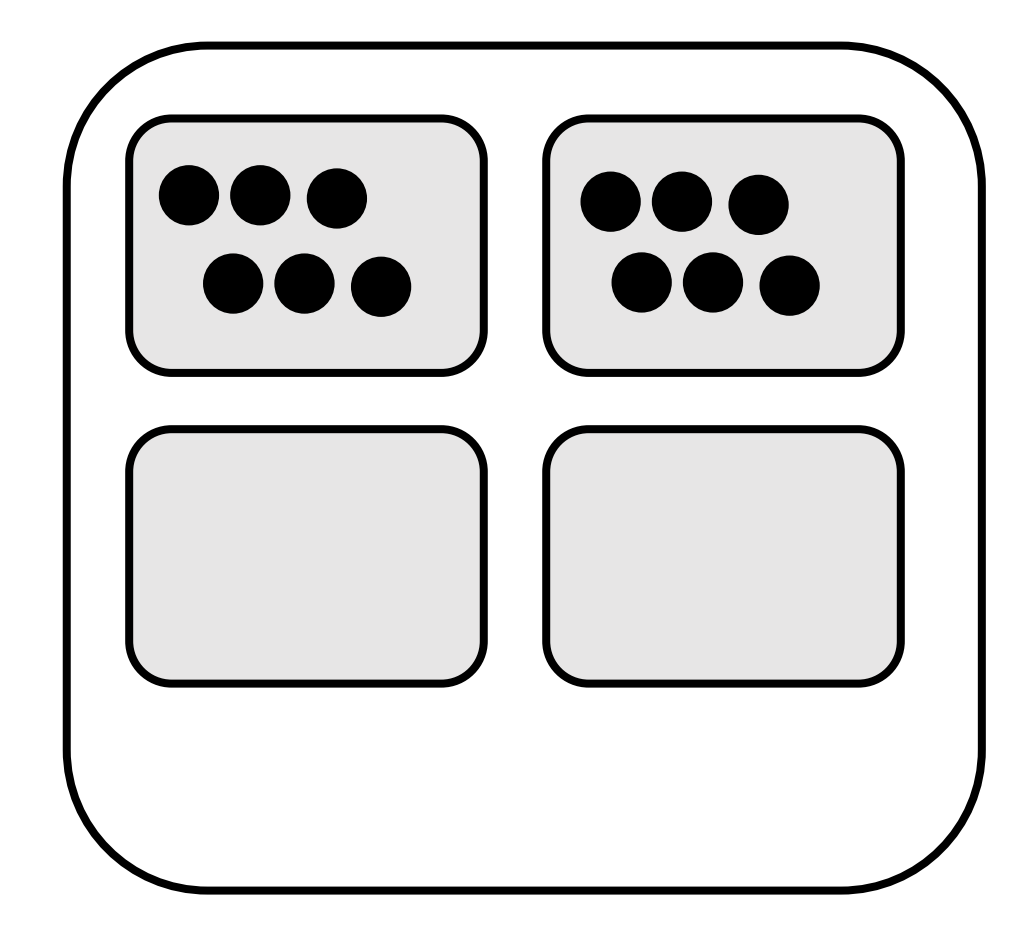

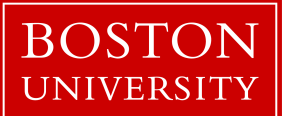

# slotted page

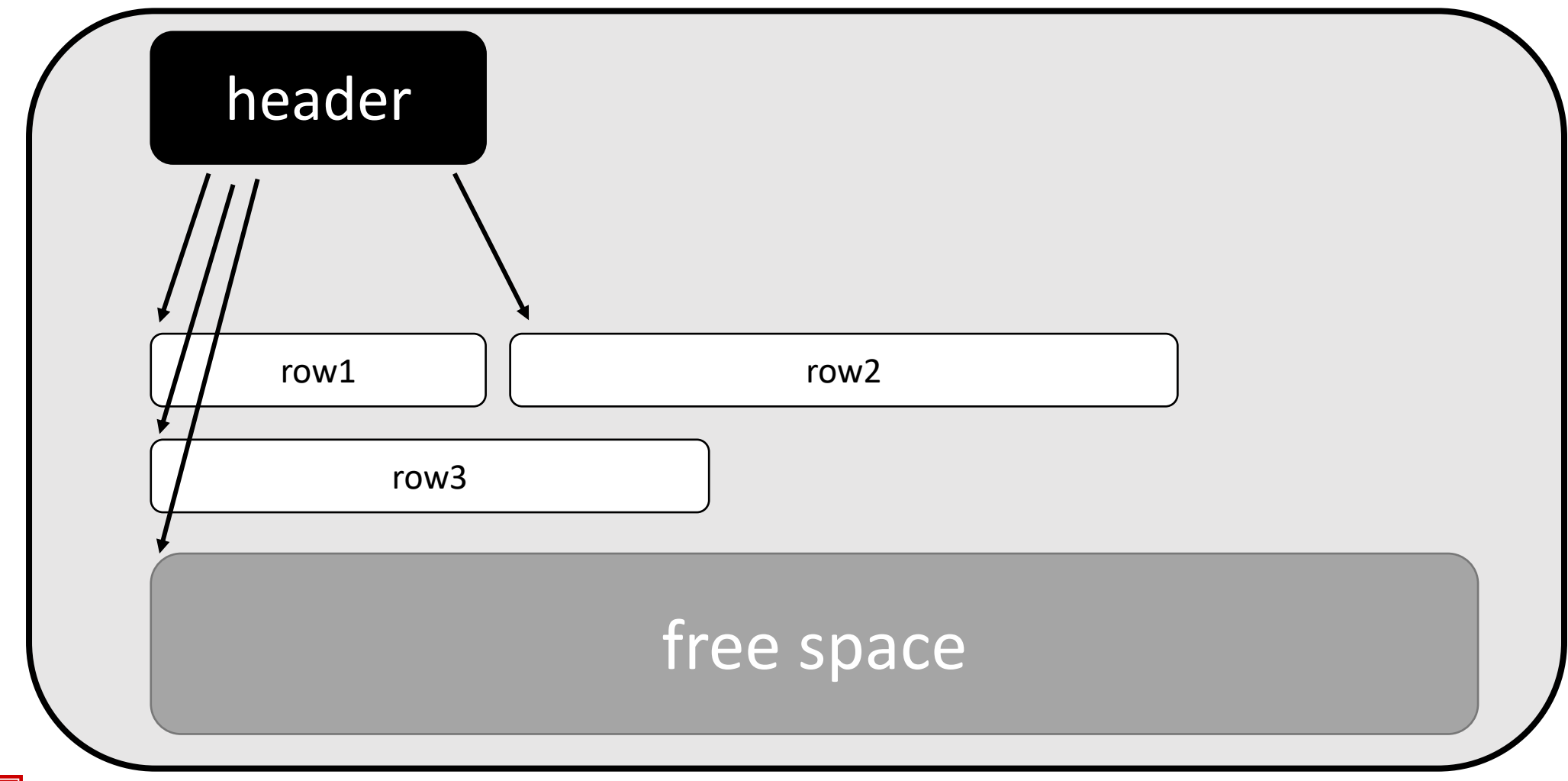

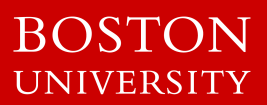

# slotted page

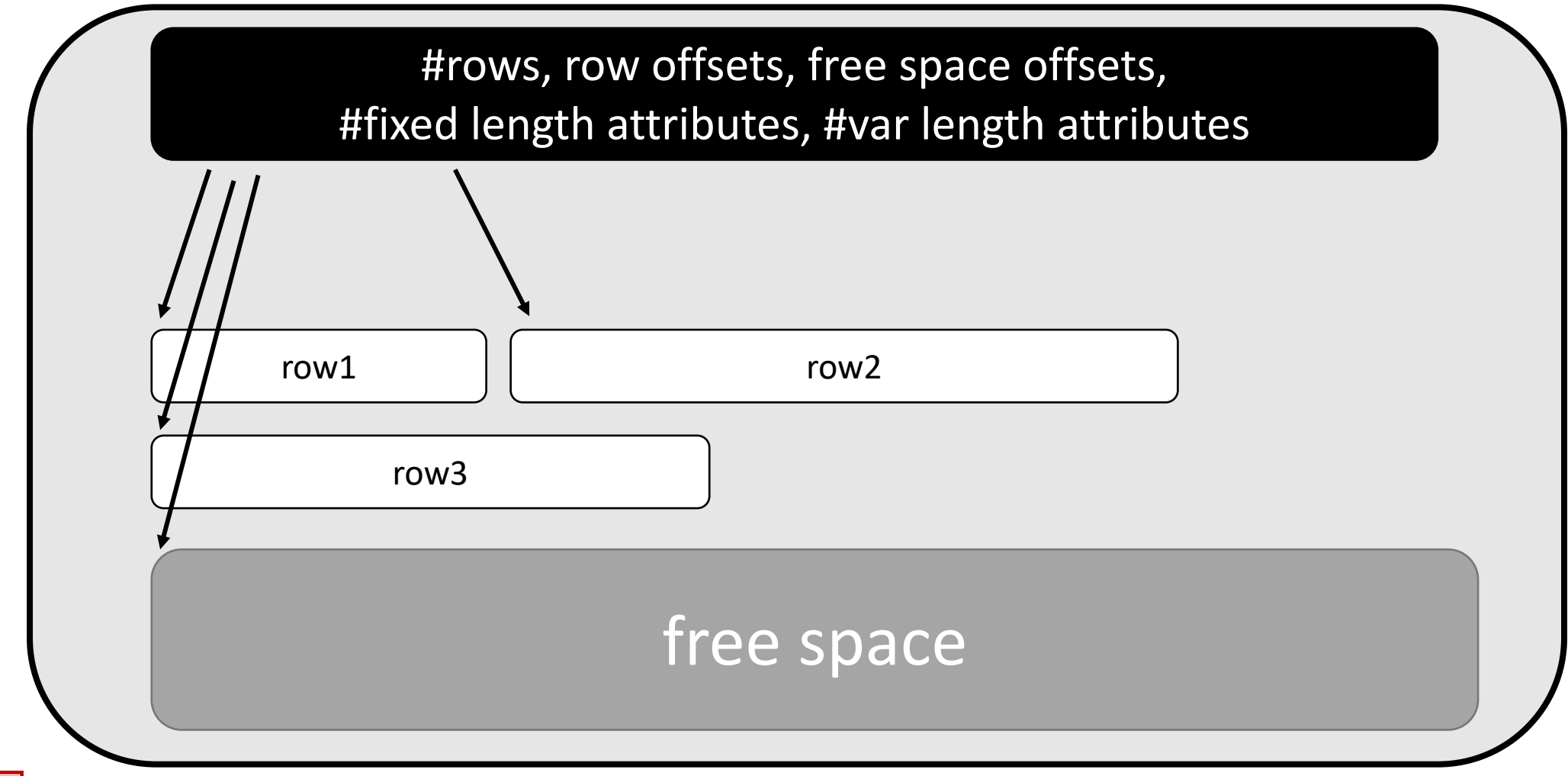

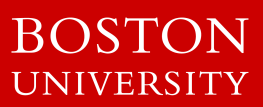

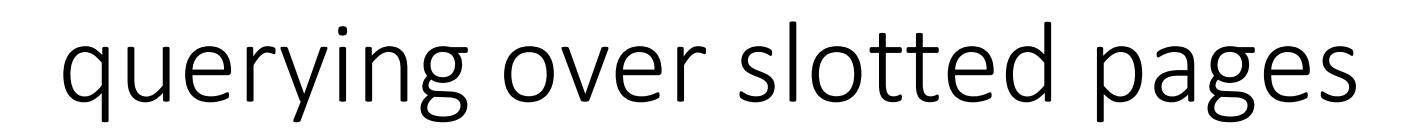

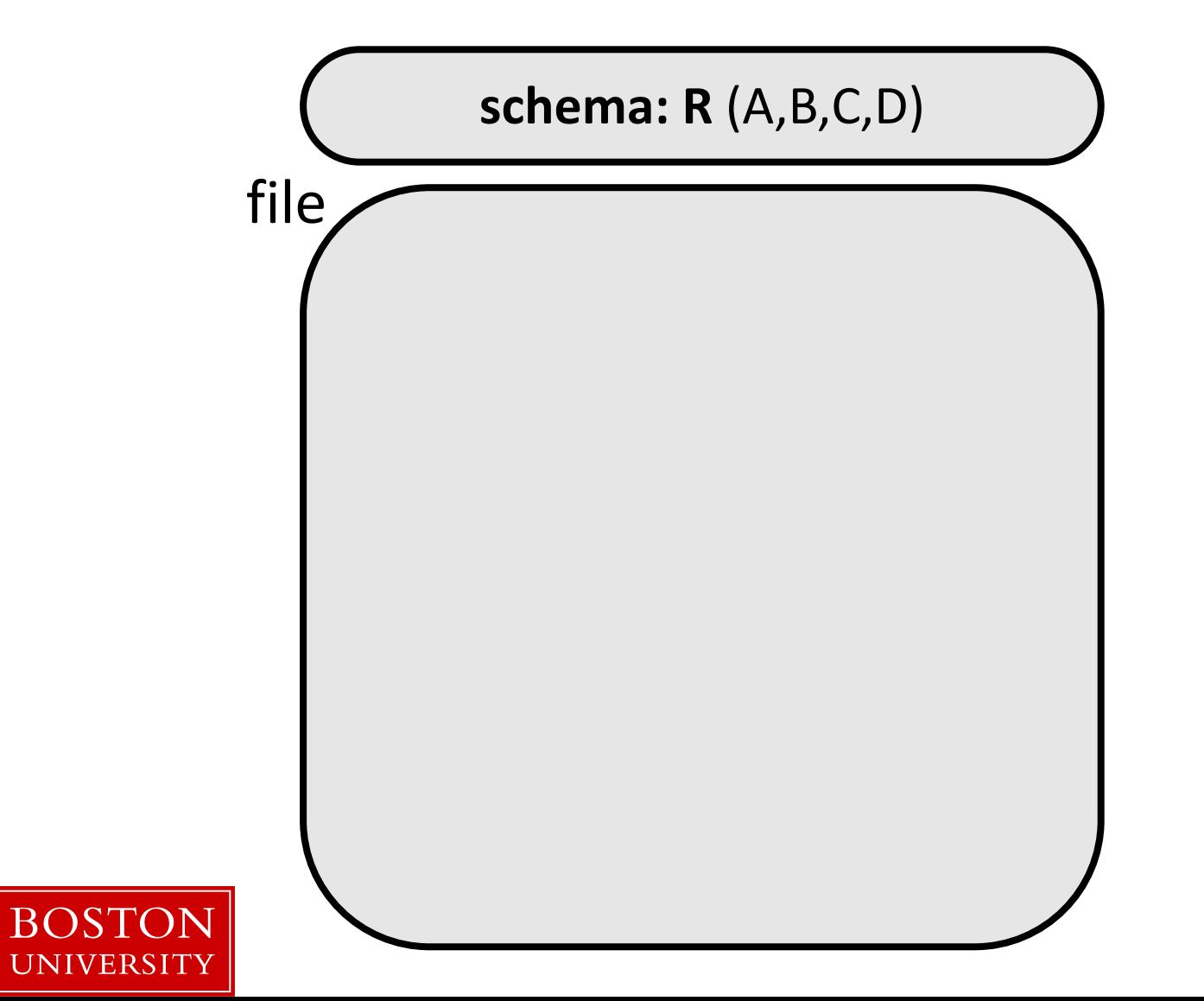

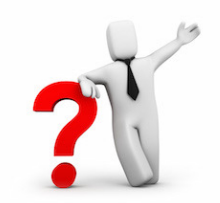

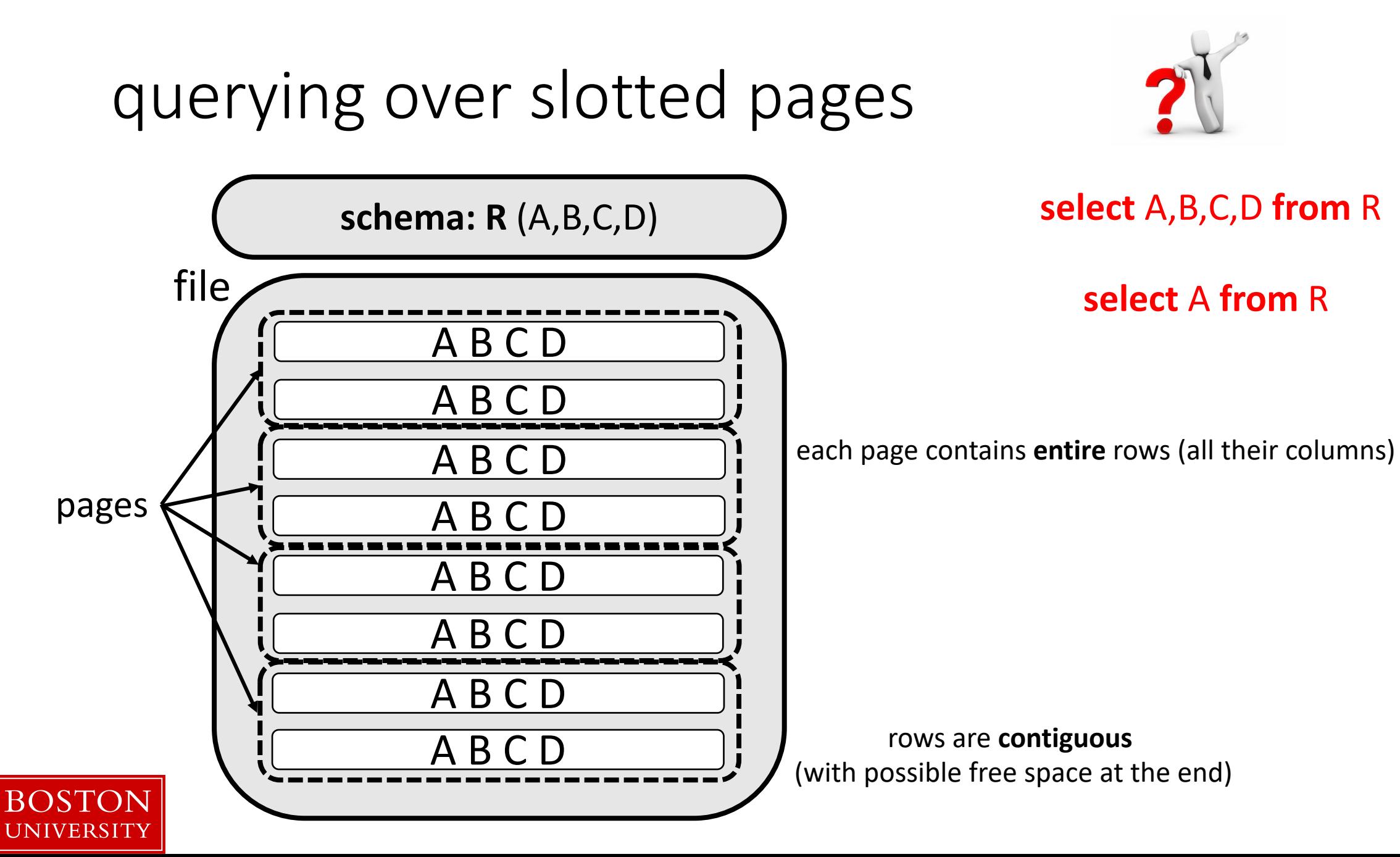

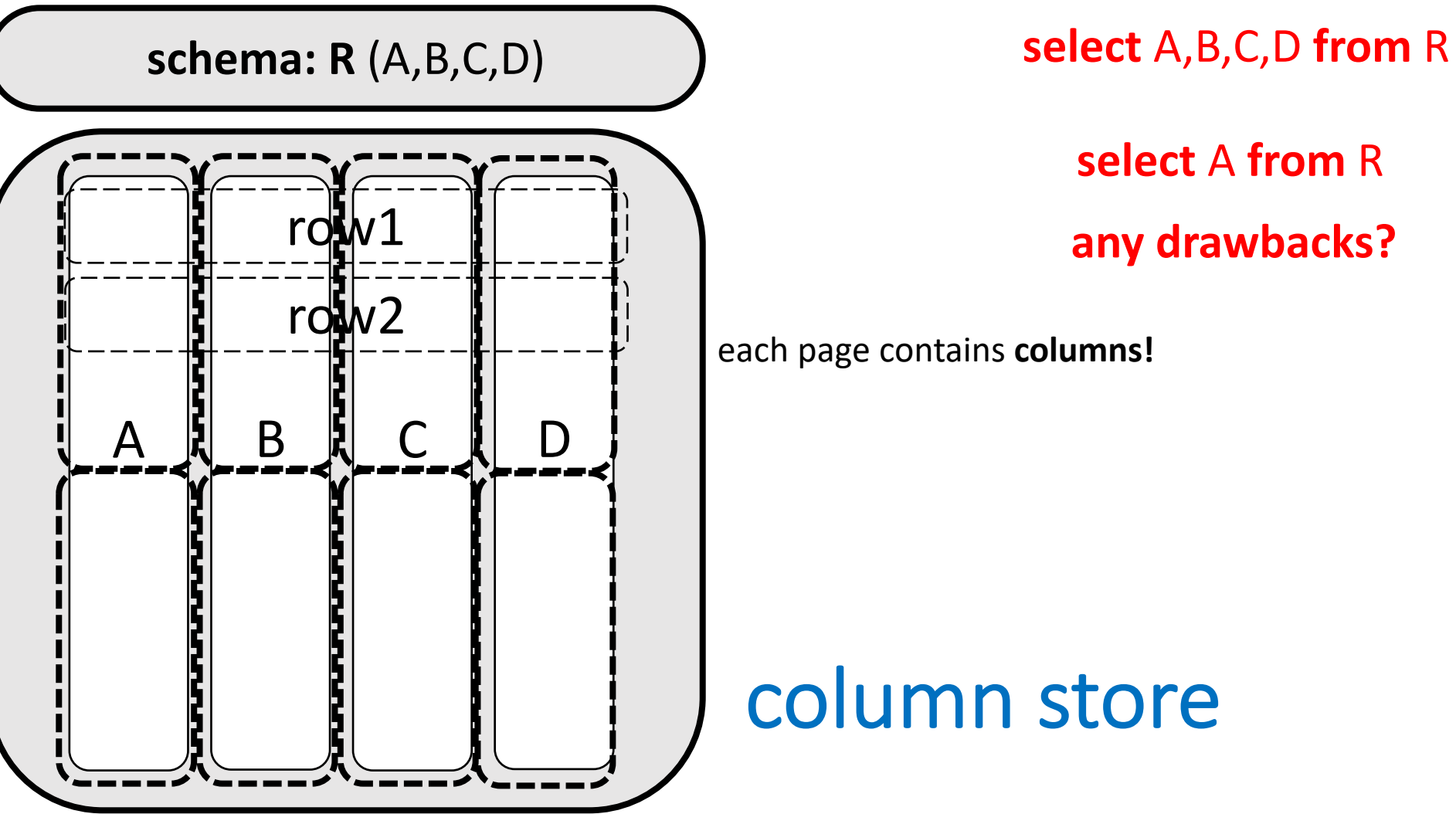

**BOSTON UNIVERSIT** 

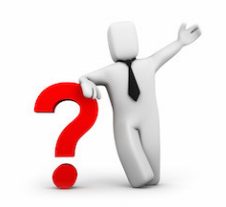

**select** A **from** R

each page contains **columns!**

### column store

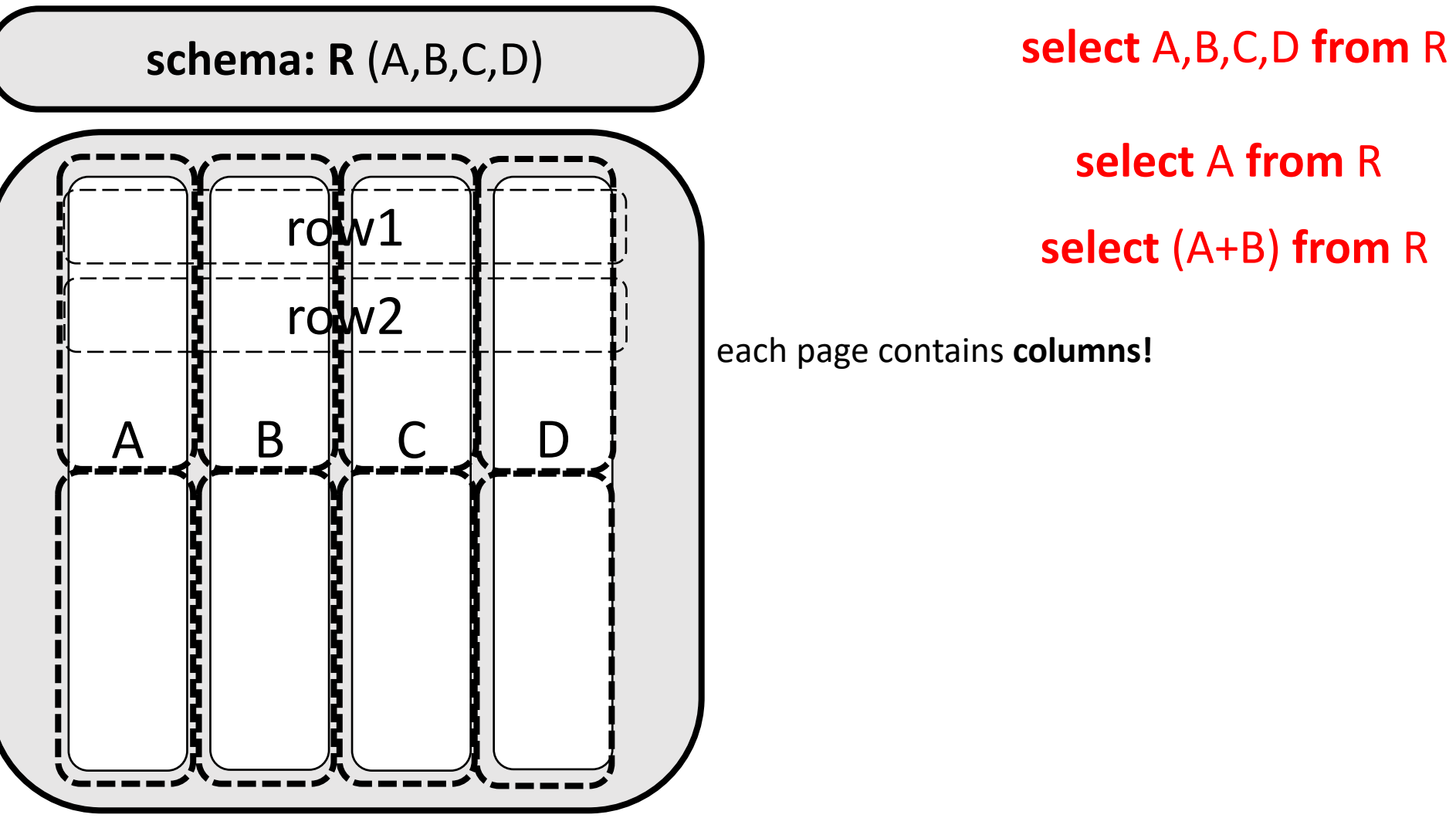

**BOSTON** UNIVERSITY

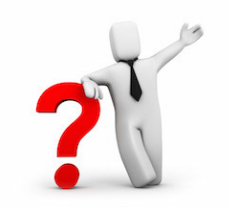

**select** A **from** R

each page contains **columns!**

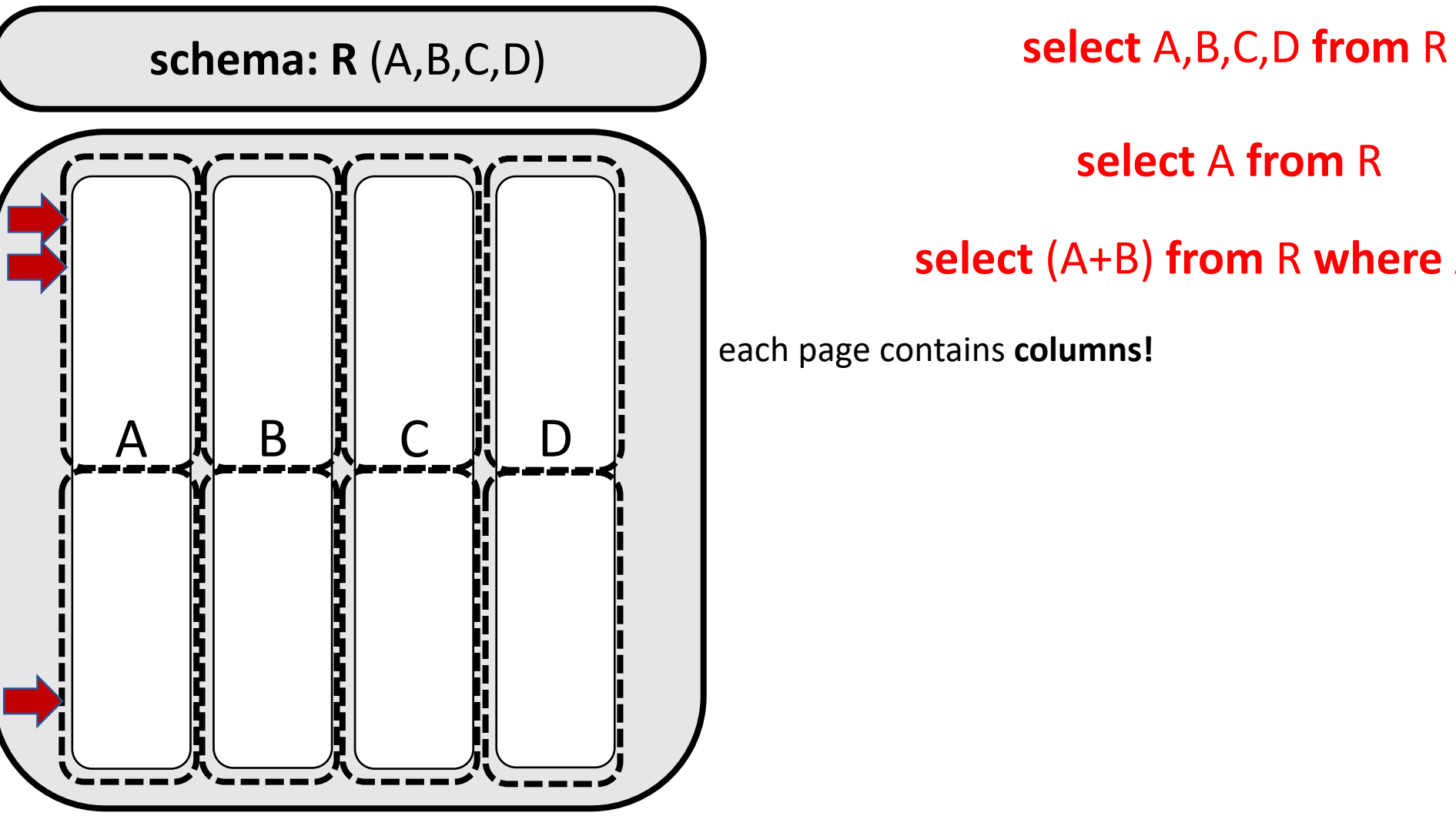

**BOSTON** UNIVERSITY

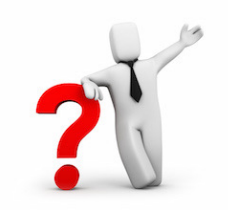

**select** A **from** R

**select** (A+B) **from** R **where** A>10

each page contains **columns!**

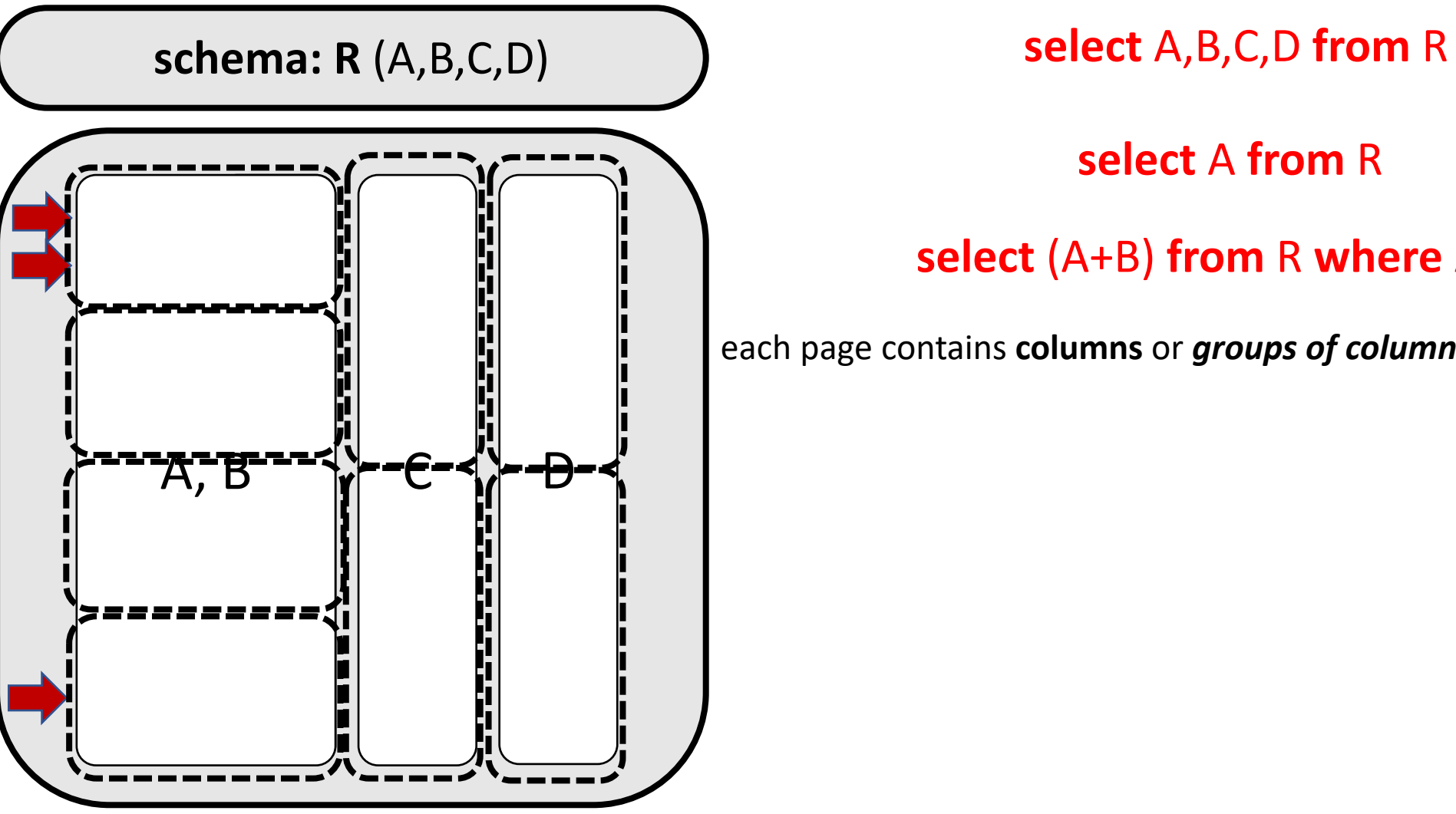

**BOSTON** UNIVERSITY

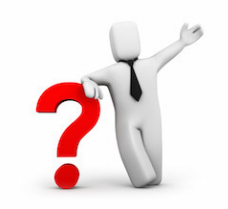

**select** A **from** R

#### **select** (A+B) **from** R **where** A>10

each page contains **columns** or *groups of columns***!**

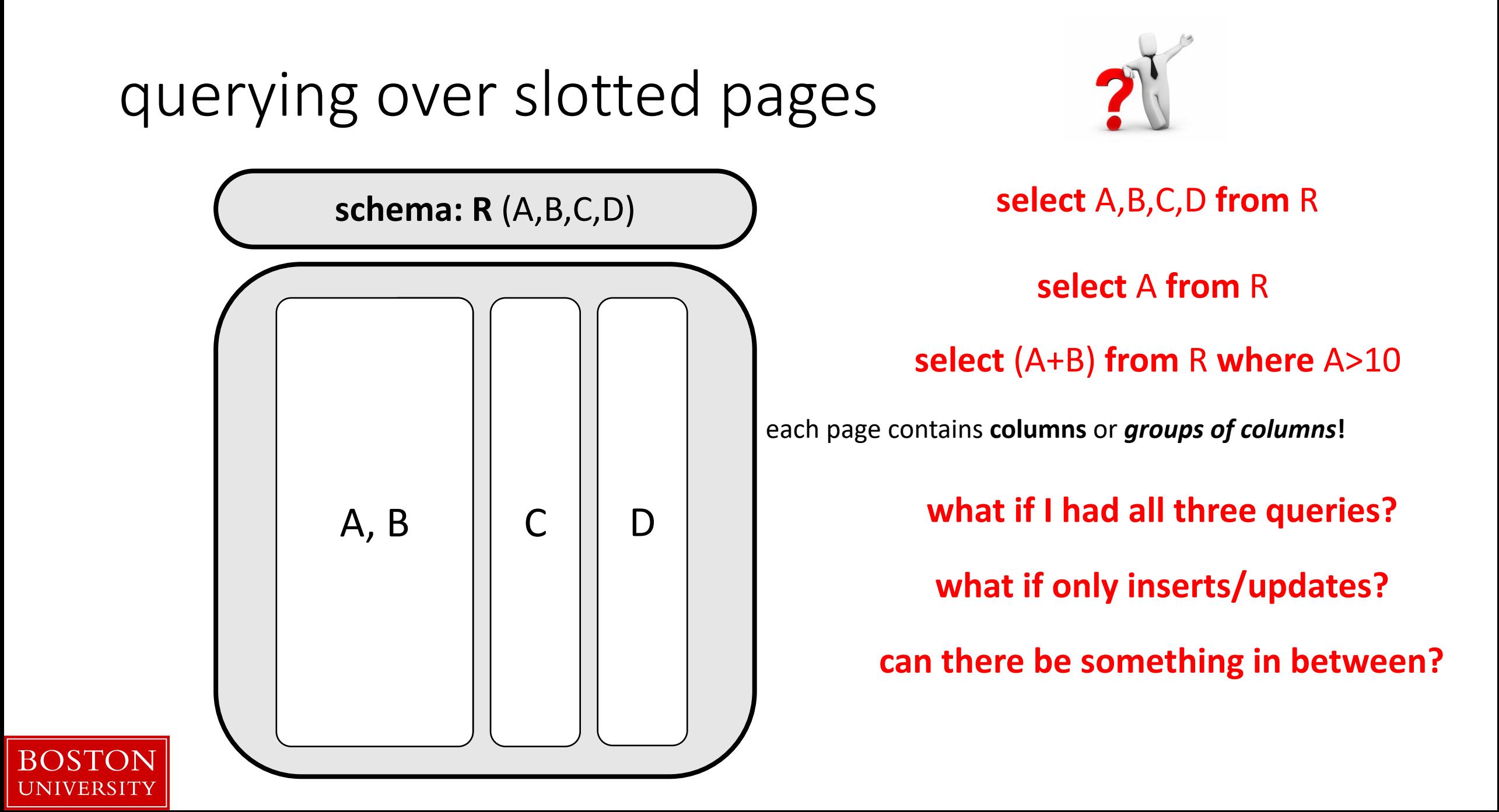

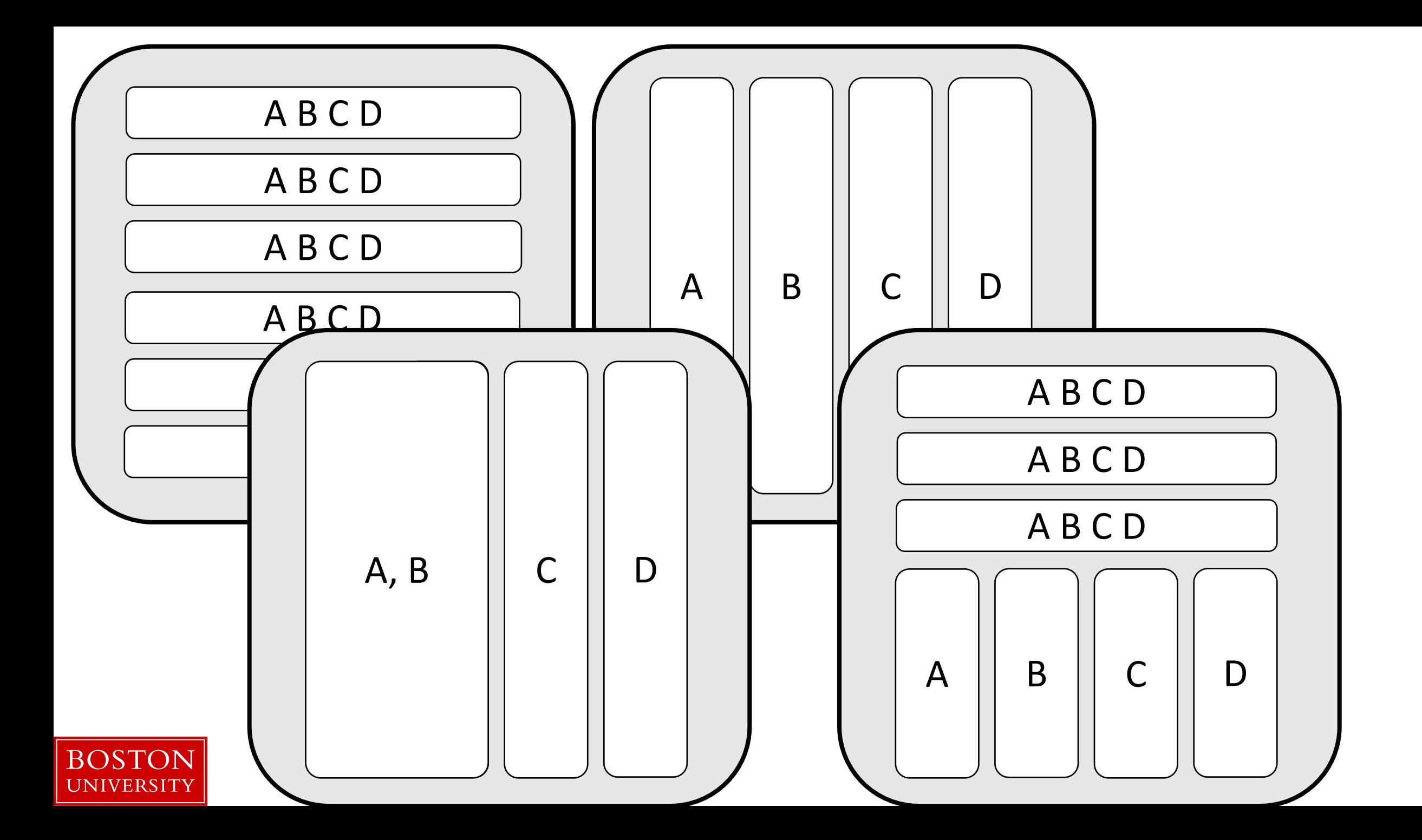

# column-stores history line

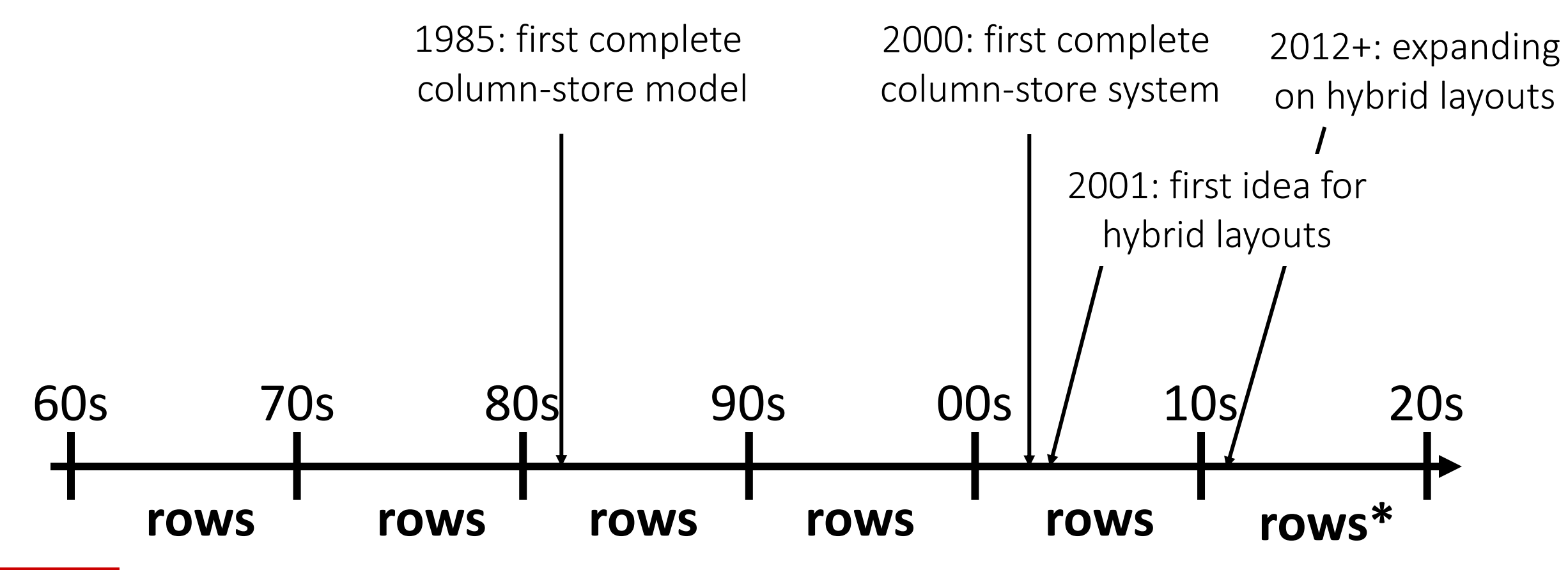

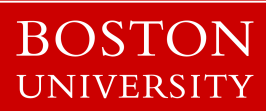

# query evaluation

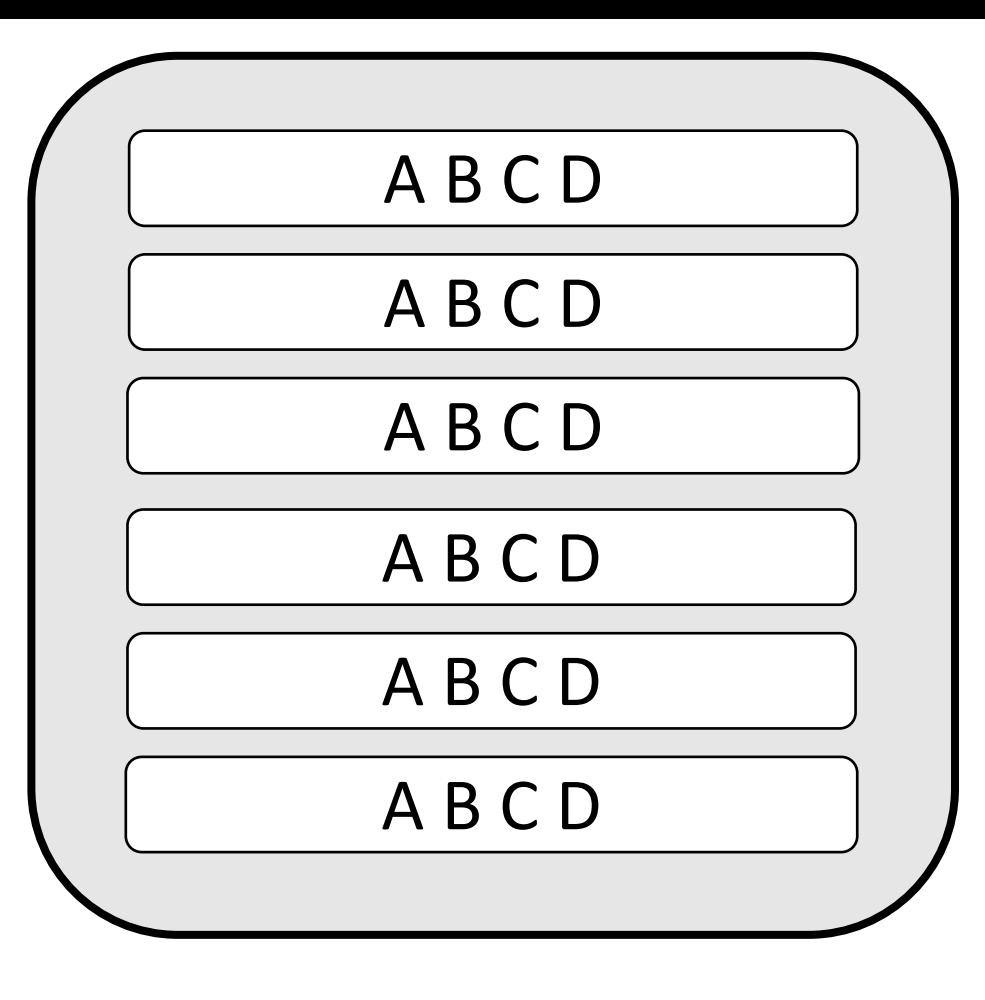

# **A B C D** Select max(B) from R where A > 5 and C < 10

tuple reconstruction/early materialization

#### A B C D

#### **one row at a time**

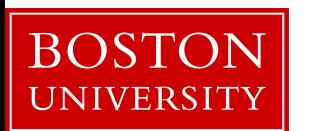

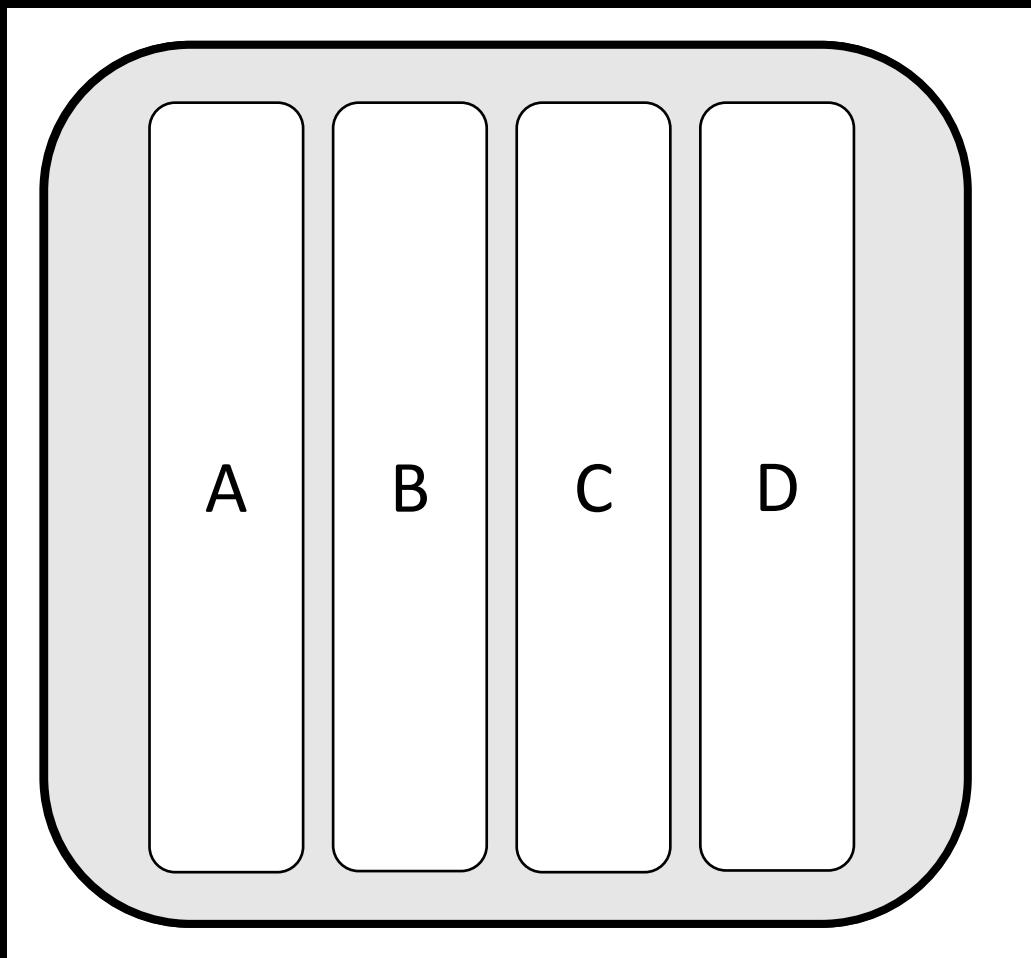

#### **select** max(B) from R where A>5 and C<10

tuple reconstruction/early materialization

A B C D

#### **one row at a time**

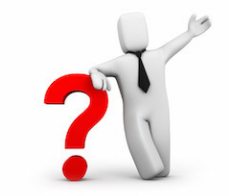

late materialization

A **column at a time**

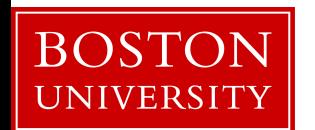

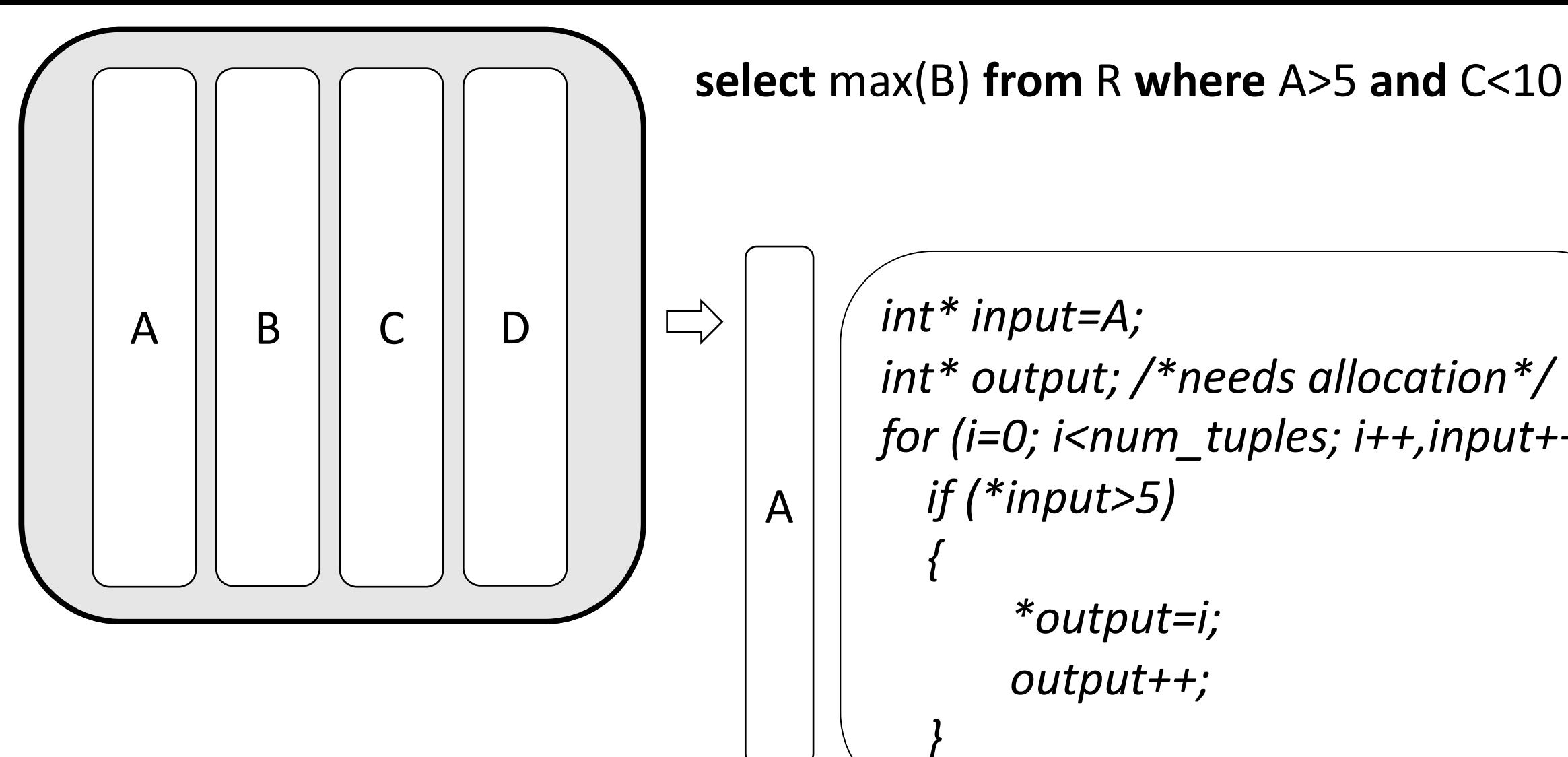

*int\* input=A; int\* output; /\*needs allocation\*/ for (i=0; i<num\_tuples; i++,input++) if (\*input>5) { \*output=i; output++; }* 

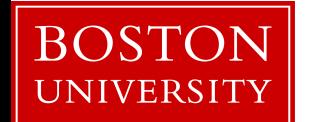

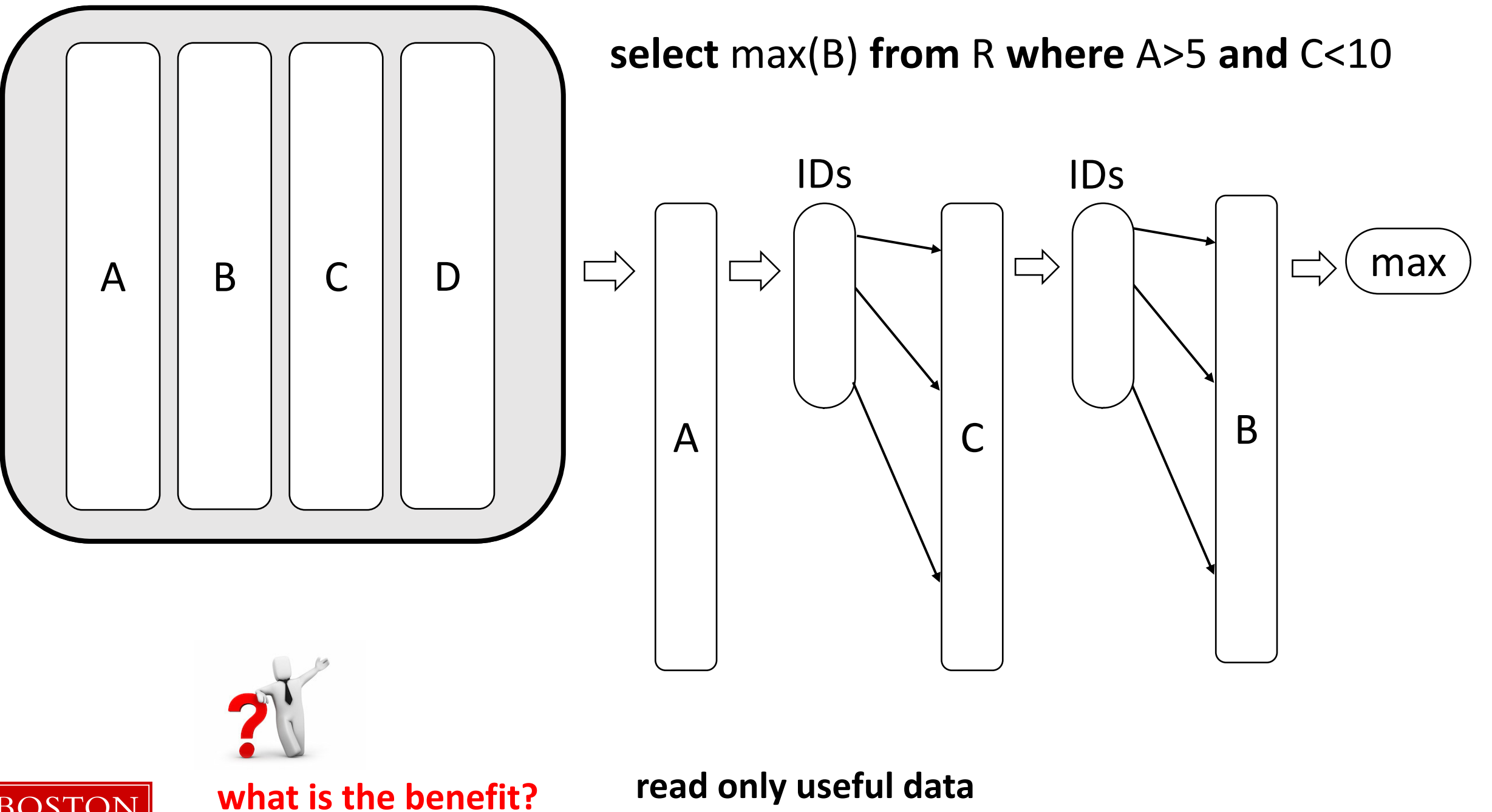

**BOST** 'ON UNIVERSITY

**easy to code**: working over fixed width and dense columns

#### **scan**

$$
\begin{pmatrix}\nfor (i=0,j=0; i
$$

no complex checks no function calls no aux metadata easy to prefetch as few ifs as possible

#### **fetch**

*for (i=0,j=0; i<fetch\_size; i++) intermediate\_result[j++]=column[ids[i]];*

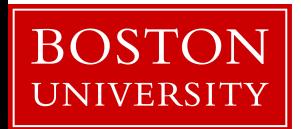

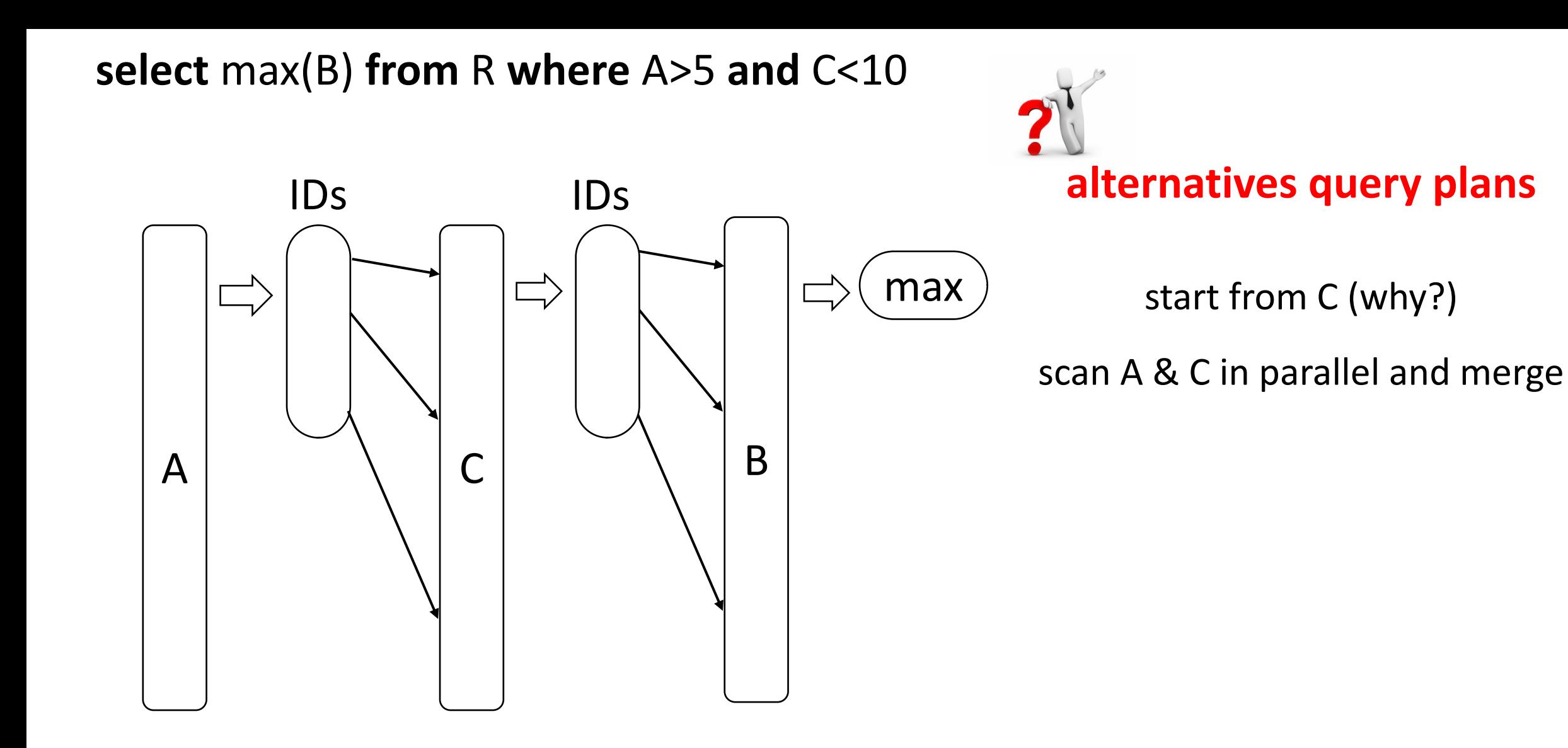

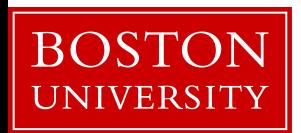

# why column-stores are here now?

late materialization – no need to reconstruct tuples read only useful data minimize data movement across the memory hierarchy

#### **but it required a complete re-write**

why not before? legacy technology to catch up more important: **analytical workloads** (as opposed to only OLTP) new hardware: **larger memories & memory wall**

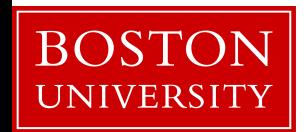

Project details are now on-line (more to come)

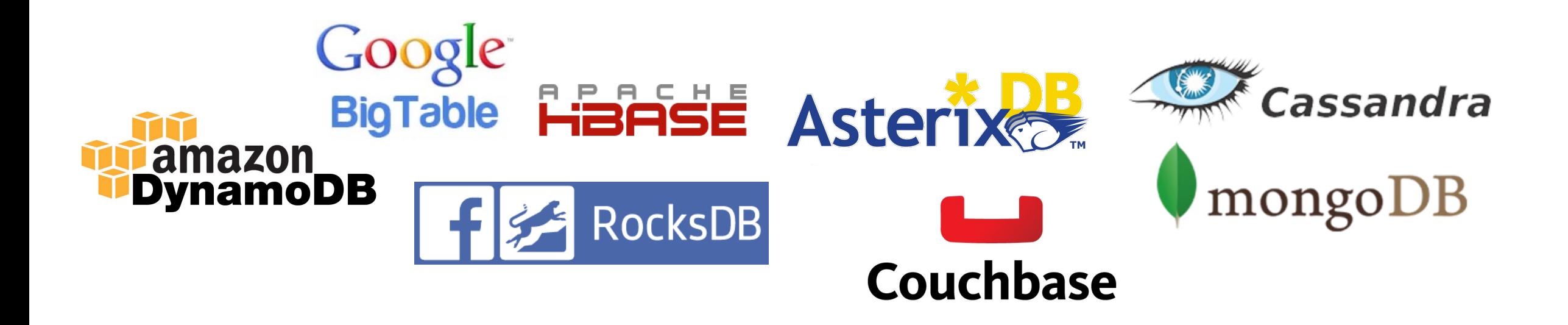

### detailed discussion on Tuesday 2/1

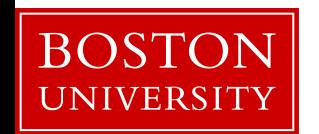

# Readings for the project

**The Log-Structured Merge-Tree (LSM-Tree)** by Patrick E. O'Neil, Edward Cheng, Dieter Gawlick, Elizabeth J. O'Neil. Acta Inf. 33(4): 351-385, 1996

**Monkey: Optimal Navigable Key-Value Store** by Niv Dayan, Manos Athanassoulis, Stratos Idreos. SIGMOD Conference 2017

#### *More readings (for some research projects)*

**Measures of Presortedness and Optimal Sorting Algorithms** by Heikki Mannila. IEEE Trans. Computers 34(4): 318-325 (1985)

**Small Materialized Aggregates: A Light Weight Index Structure for Data Warehousing** by Guido Moerkotte. VLDB 1998

**The adaptive radix tree: ARTful indexing for main-memory databases** by Viktor Leis, Alfons Kemper, Thomas Neumann. ICDE 2013: 38-49

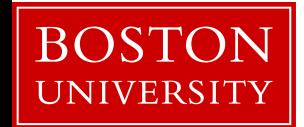

# **programming language: C/C++**

it gives you **control over exactly** what is happening it helps you **learn the impact** of design decisions

avoid using libraries unless asked to do, so you can control storage and access patterns

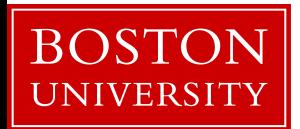

#### a "simple" database operator *main-memory optimized-systems*

#### *select operator (scan)*

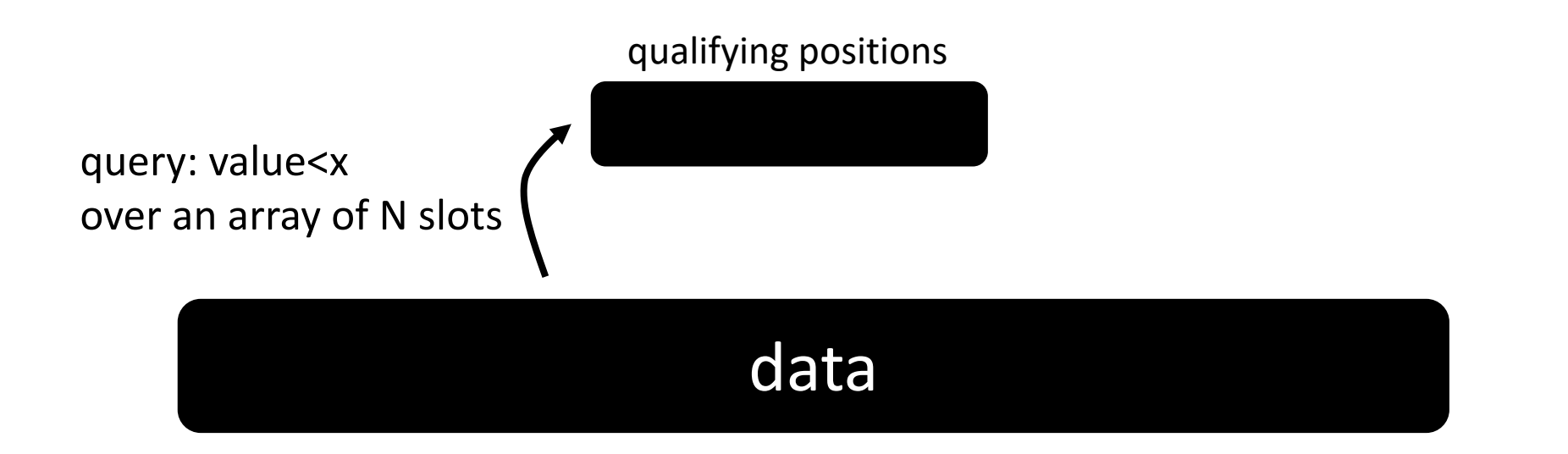

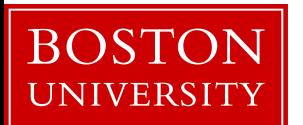

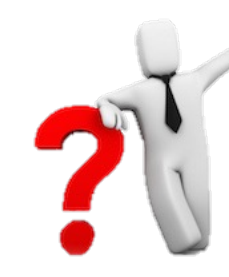

*j=0;*

#### how to implement it?

data qualifying positions query: value<x over an array of N slots

*result = new array[data.size];*

*for (i=0; i<data.size; i++) if (data[i]<x) result[j++]=i;*

what if only 0.1% qualifies?

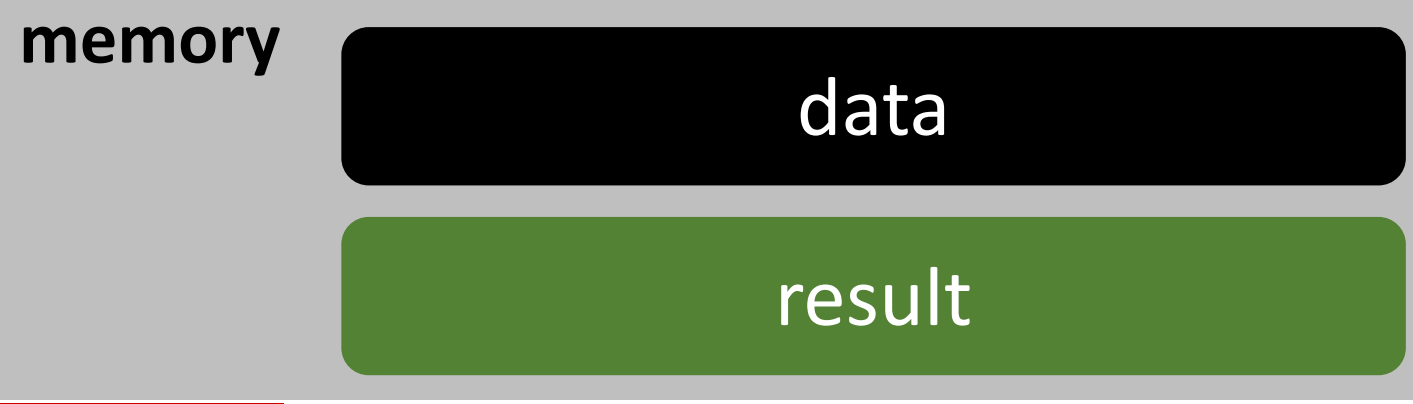

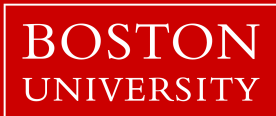

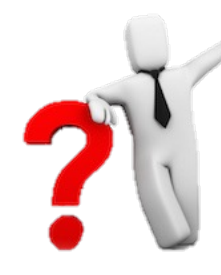

*j=0;*

#### how to implement it?

*result = new array[data.size];*

*for (i=0; i<data.size; i++) if (data[i]<x) result[j++]=i;*

*result = new array[data.size]; j=0; for (i=0; i<data.size; i++) result[j+=(data[i]<x)]=i;*

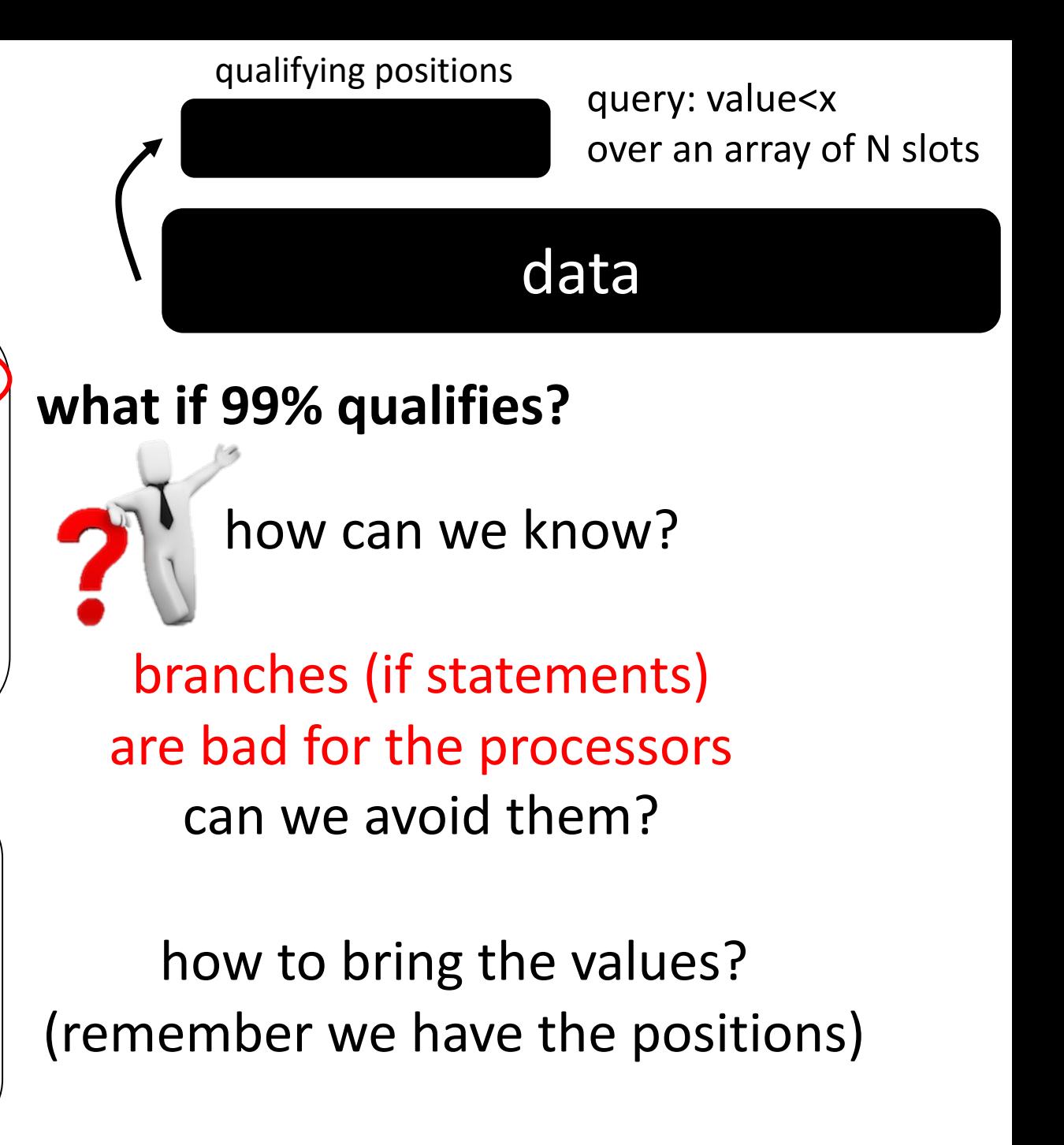

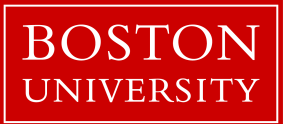

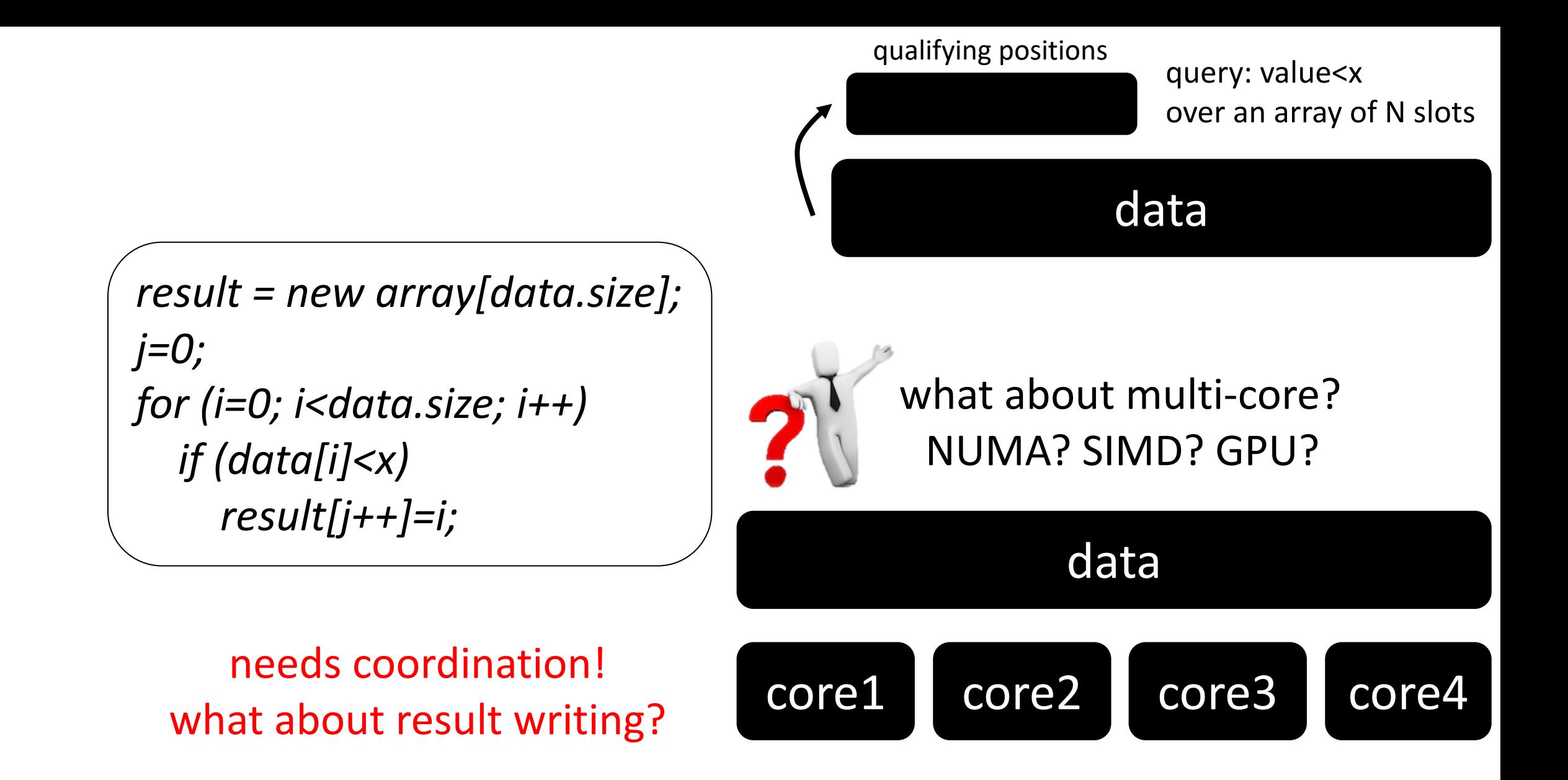

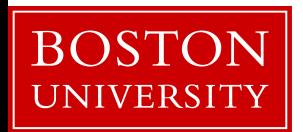

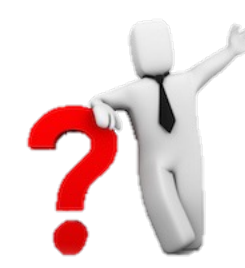

# what about having multiple queries? query1: value<x1 query2: value<x2 ...

$$
\begin{array}{c}\n\overbrace{\text{result = new array}[data.size];} \\
\text{if } j = 0; \\
\text{for } (i = 0; i < data.size; i++) \\
\text{if } (data[i] < x) \\
\text{result}[j++) = i; \end{array}
$$

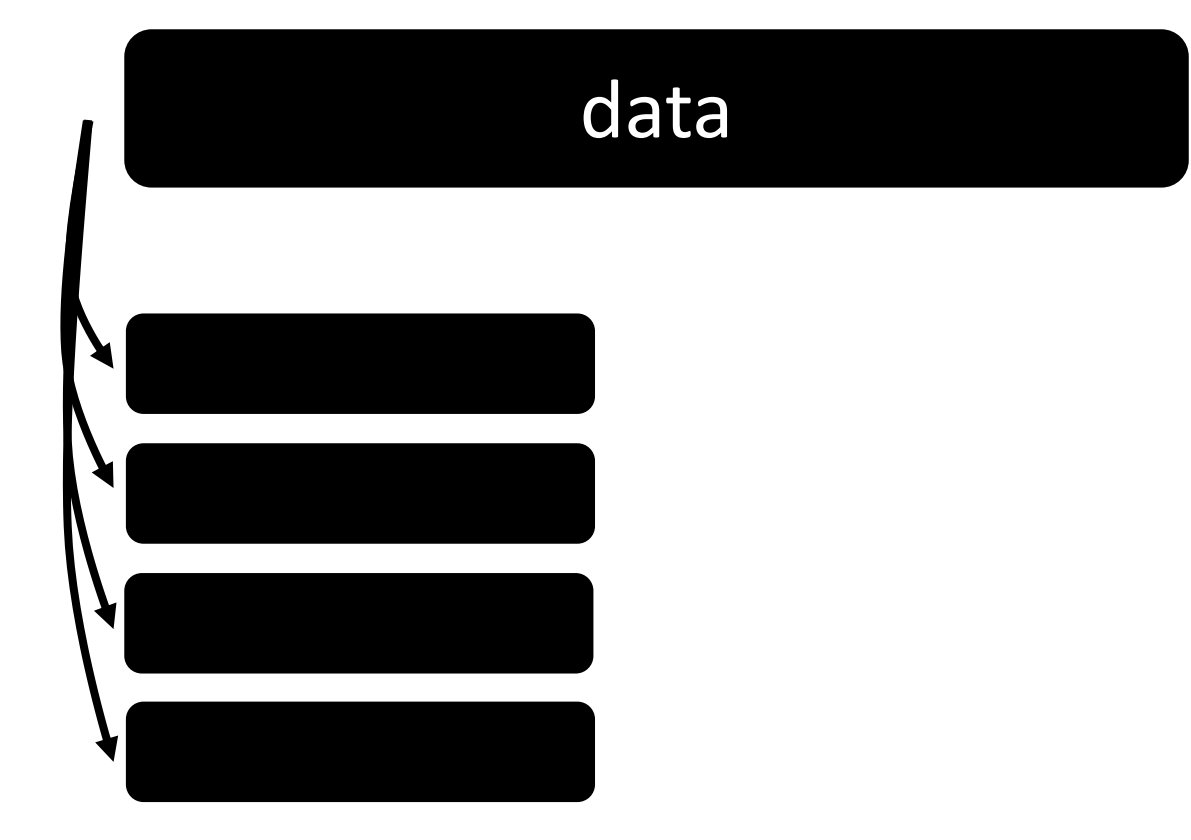

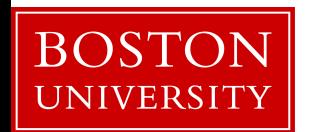

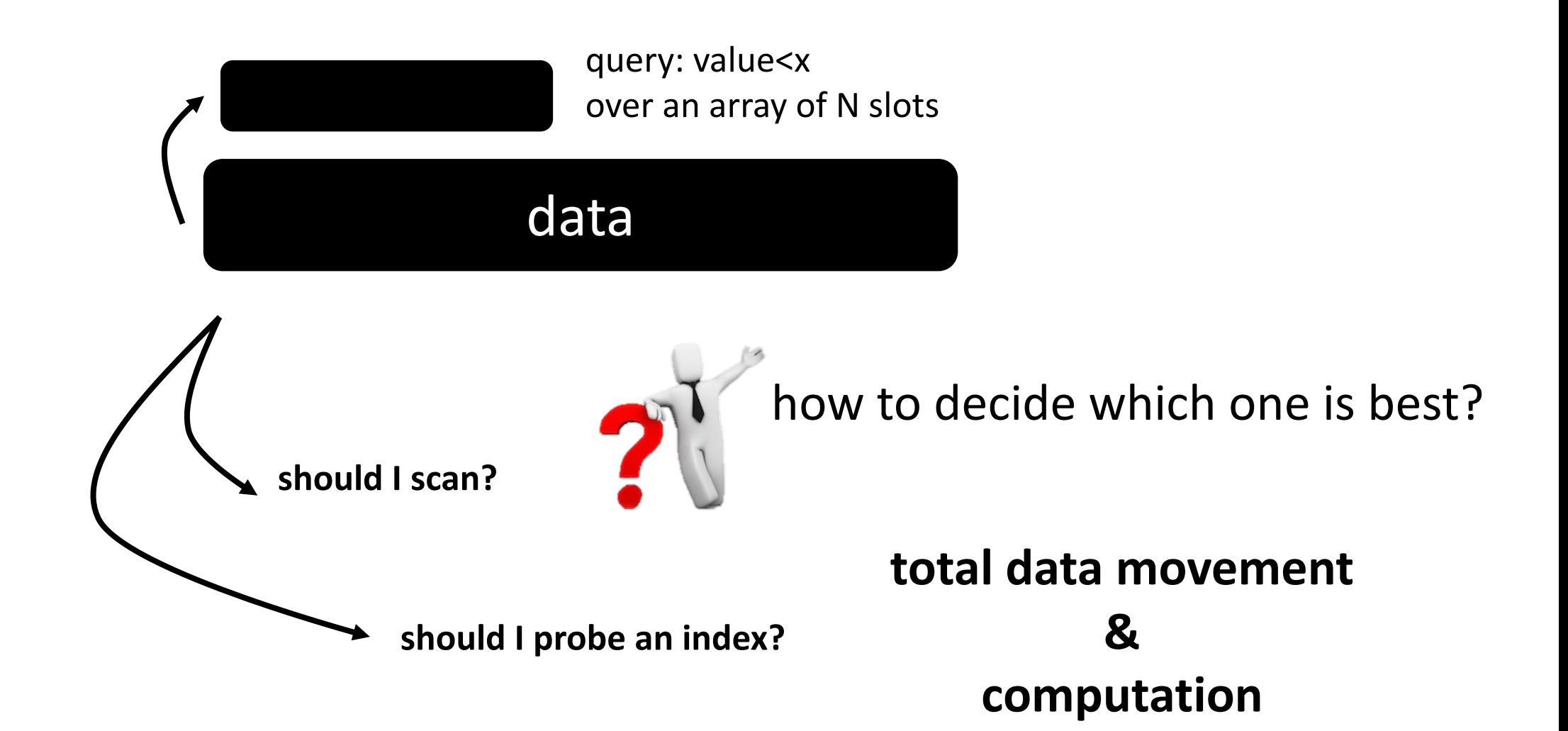

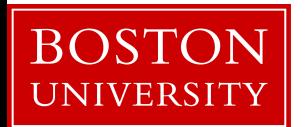

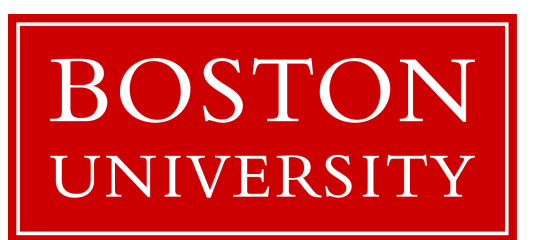

# CS 561: Data Systems Ar

### [class 3](https://bu-disc.github.io/CS561/)

### Relational Recap & Column-Stores

Dr. Subhadeep Sarkar

https://bu-disc.github.io/CS56